**6.6.13 NKE-1632** 

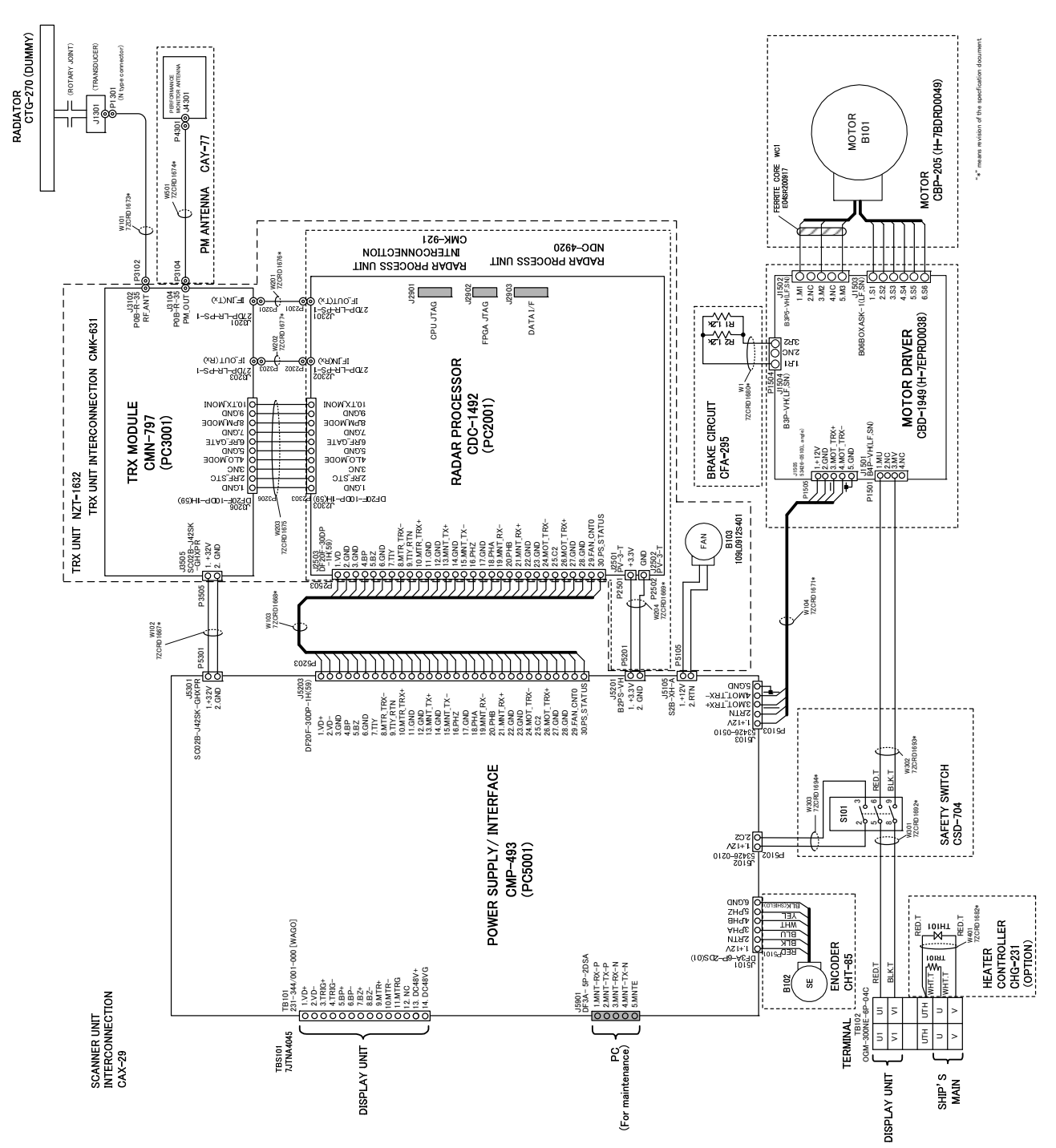

NKE-1632 INTERCONNECTION

#### **6.6.14 NKE-2632/2632-H**

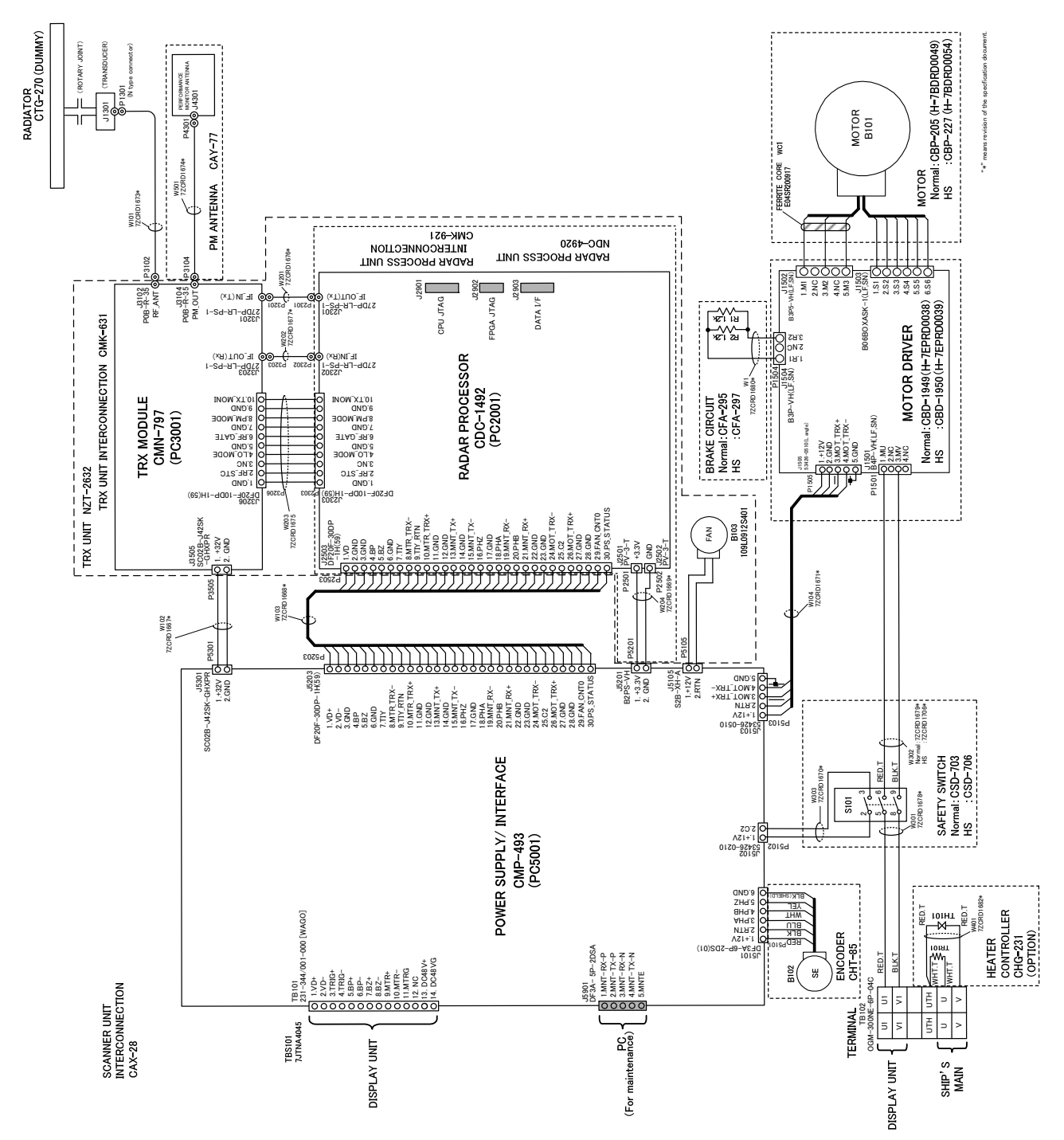

NKE-2632/2632-H INTERCONNECTION

## 6.7 External input/output sentence format

Note: Use external input/output sentence data after NMEA version 2.1

## **6.7.1 Receivable signals**

#### **6.7.1.1 Ship Heading**

\$--THS,x.x,a\*hh<CR><LF>

1 2 3 4

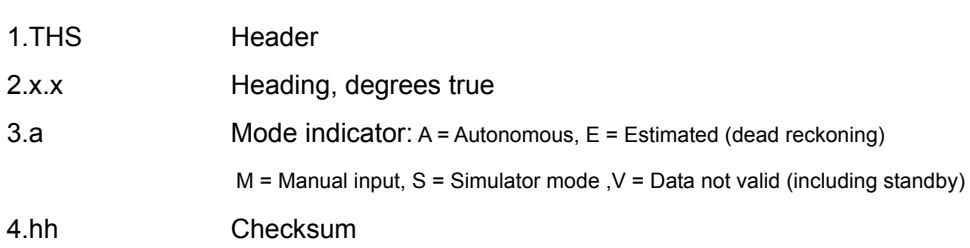

#### \$--HDT, x.x, T\*hh<CR><LF>

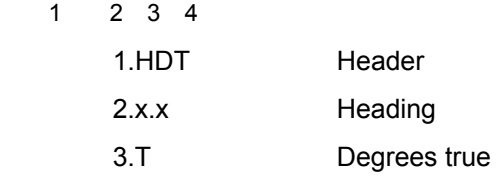

## **6.7.1.2 Course**

\$--GGA,hhmmss.ss,llll.ll,a,yyyyy.yy,a,x,xx,x.x,x.x,M,x.x,M,x.x,xxxx\*hh<CR><LF>

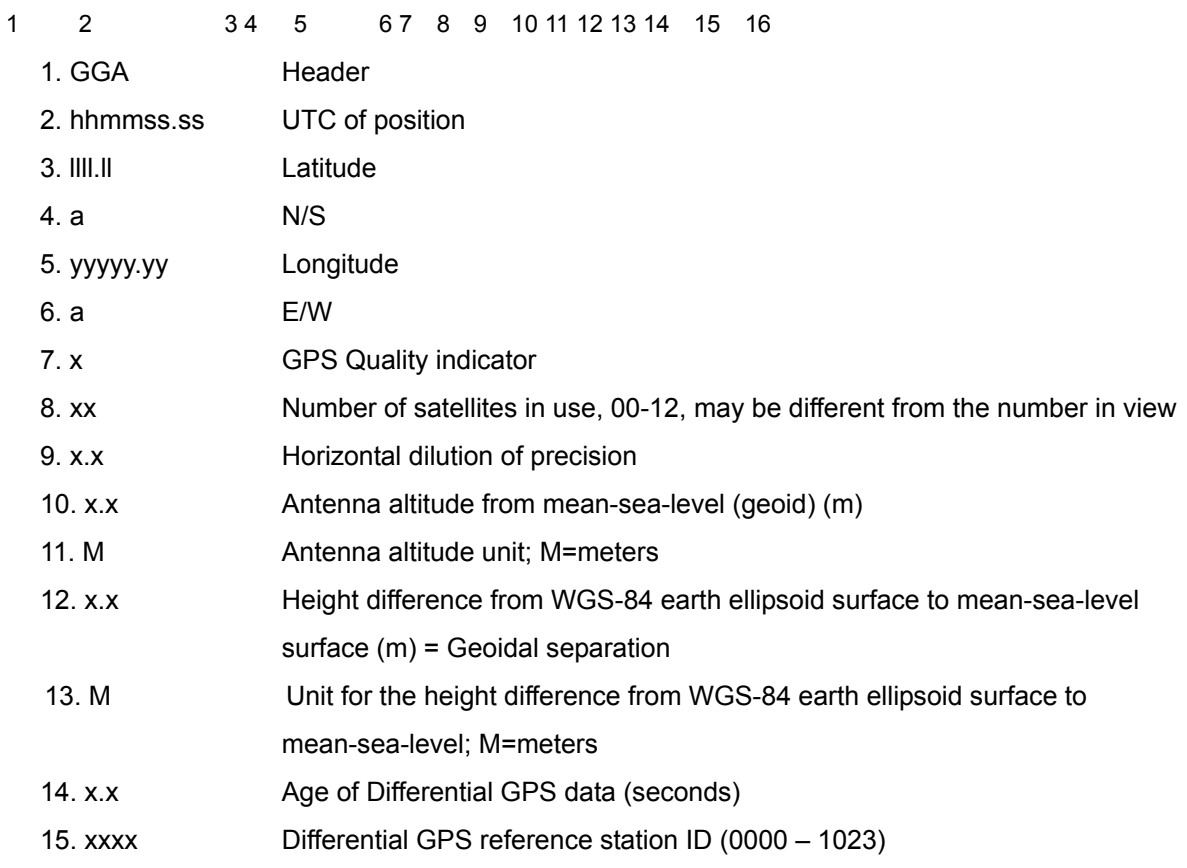

6. Appendix > 6.7 External input/output sentence format

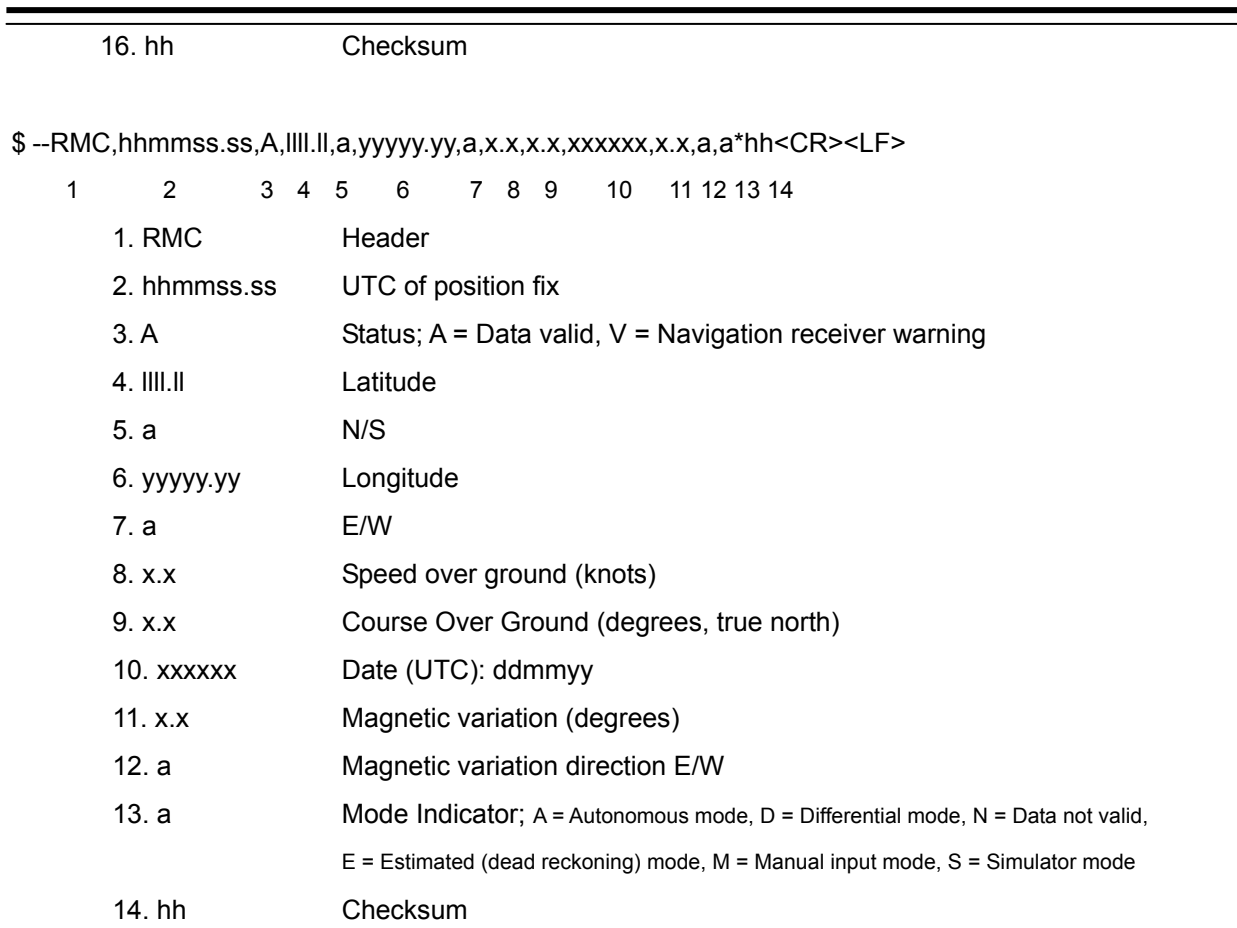

\$--RMA, A, llll.ll, a, yyyyy.yy, a, x.x, x.x, x.x, x.x, x.x,a,a\*hh<CR><LF>

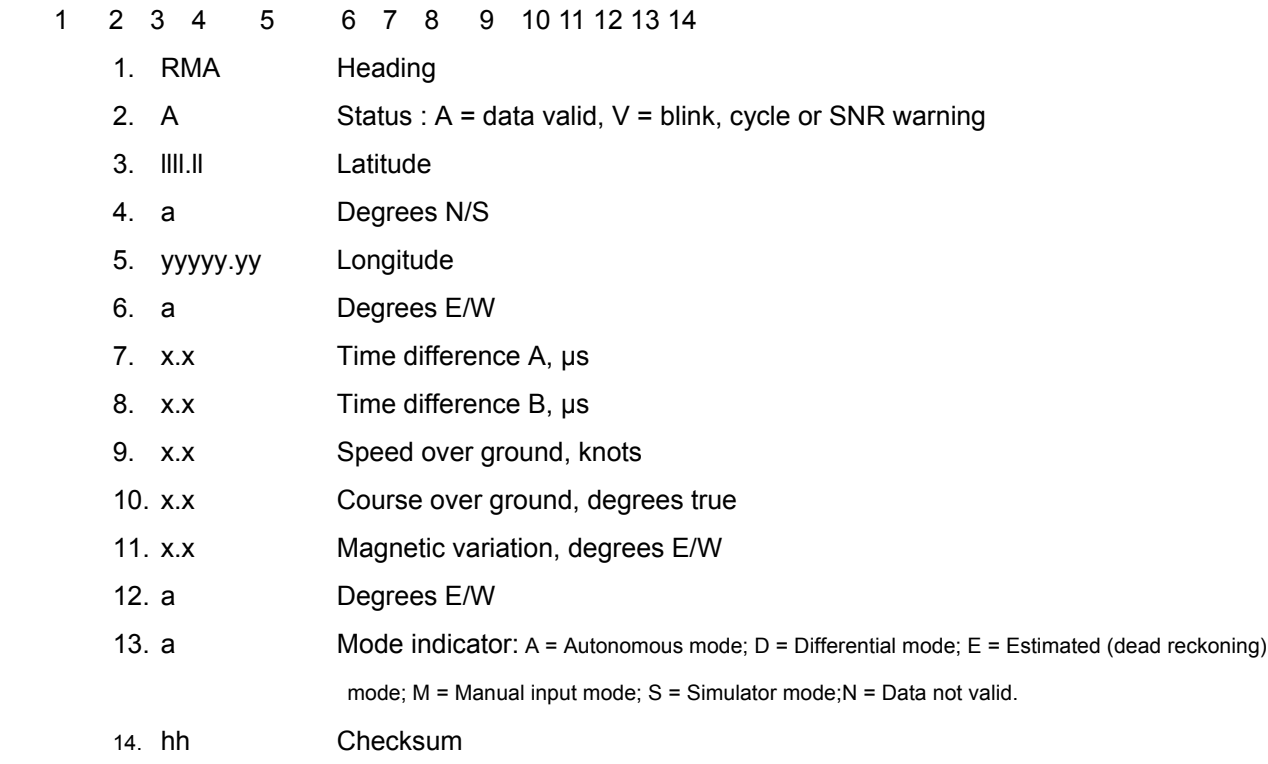

\$-- GNS, hhmmss.ss, llll.ll, a, yyyyy.yy, a, c--c,xx,x.x,x.x,x.x,x.x,x.x,a \*hh<CR><LF>

1 2 3 4 5 6 7 8 9 10 11 12 13 14 15

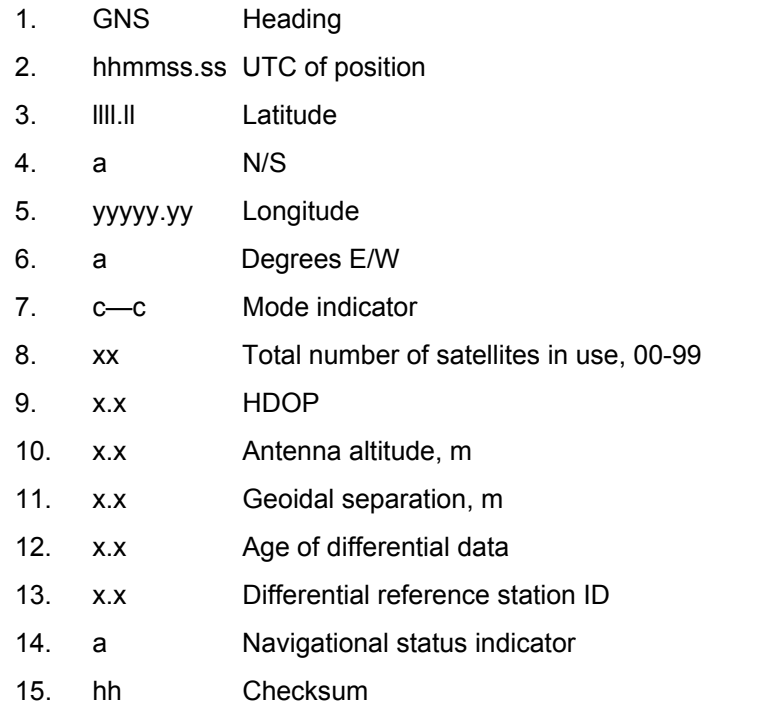

## \$--GLL,llll.ll,a,yyyyy.yy,a,hhmmss.ss,A,a\*hh<CR><LF>

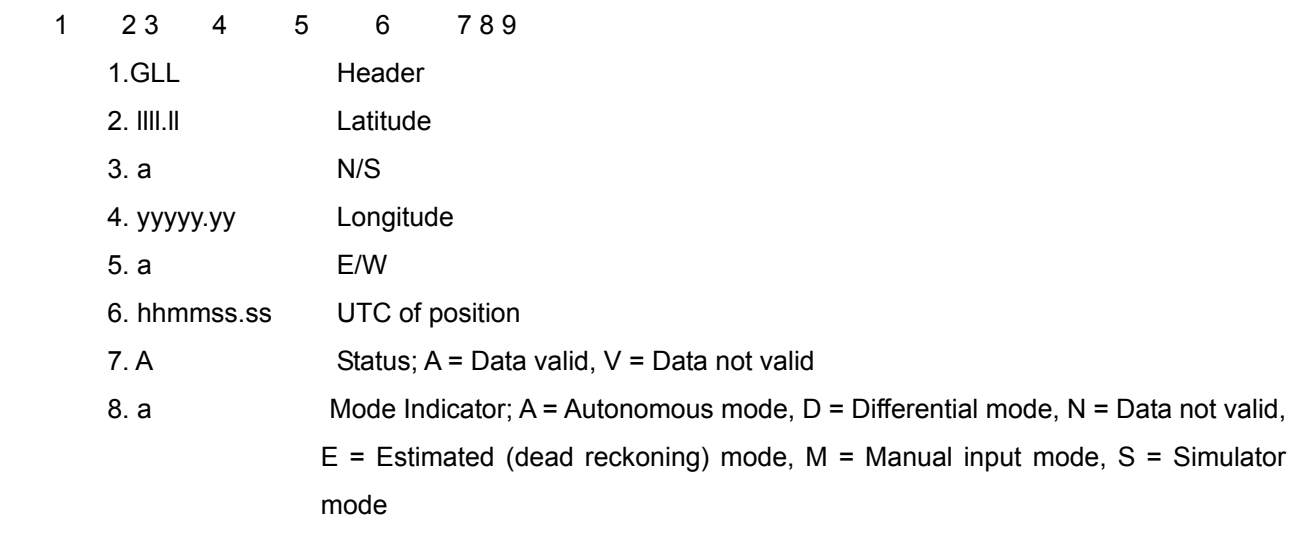

9. hh Checksum

## **6.7.1.3 Geodetic positioning system**

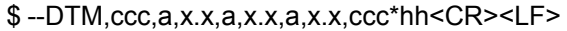

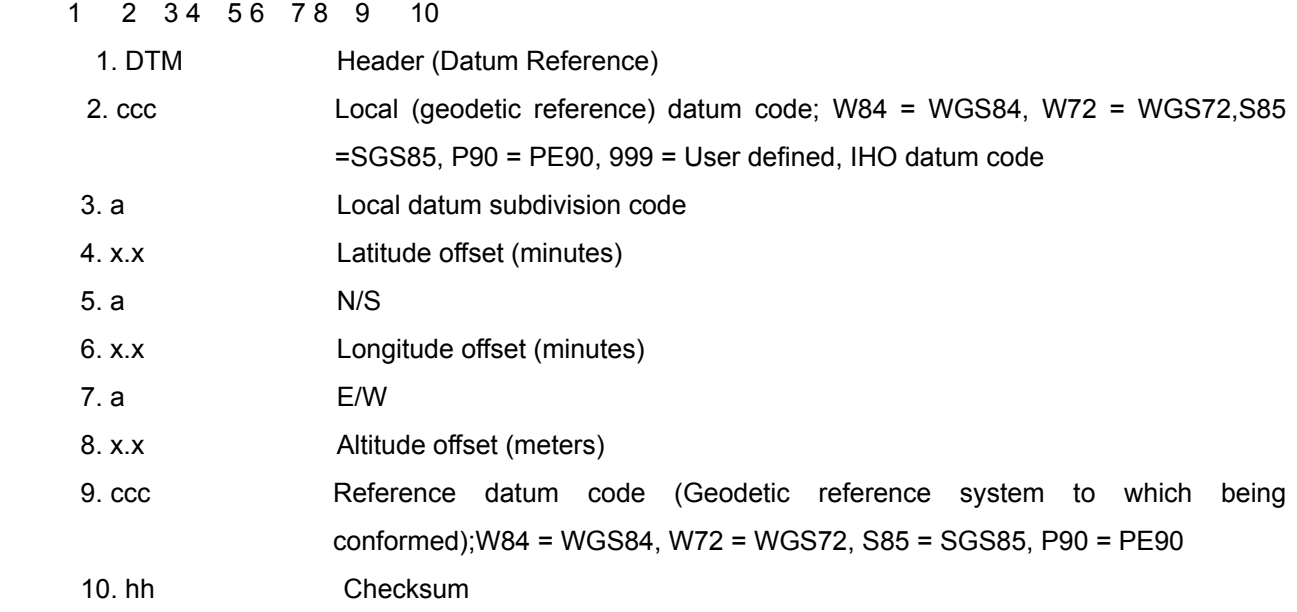

## **6.7.1.4 Date information**

\$--ZDA,hhmmss.ss,xx,xx,xxxx,xx,xx\*hh<CR><LF>

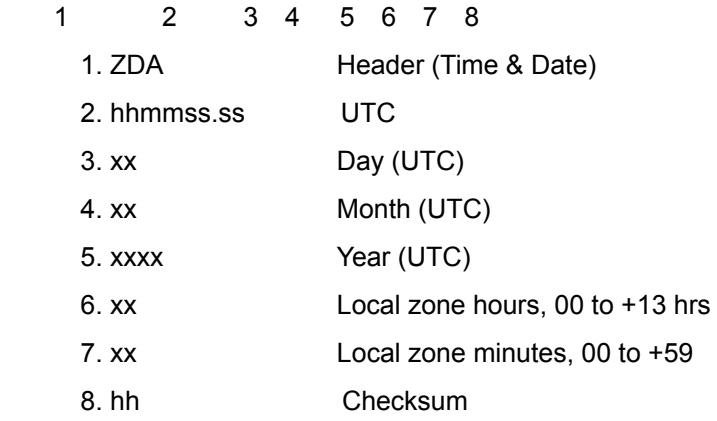

## **6.7.1.5 COG/SOG**

\$--RMC,hhmmss.ss,A,llll.ll,a,yyyyy.yy,a,x.x,x.x,xxxxxx,x.x,a,a\*hh<CR><LF>

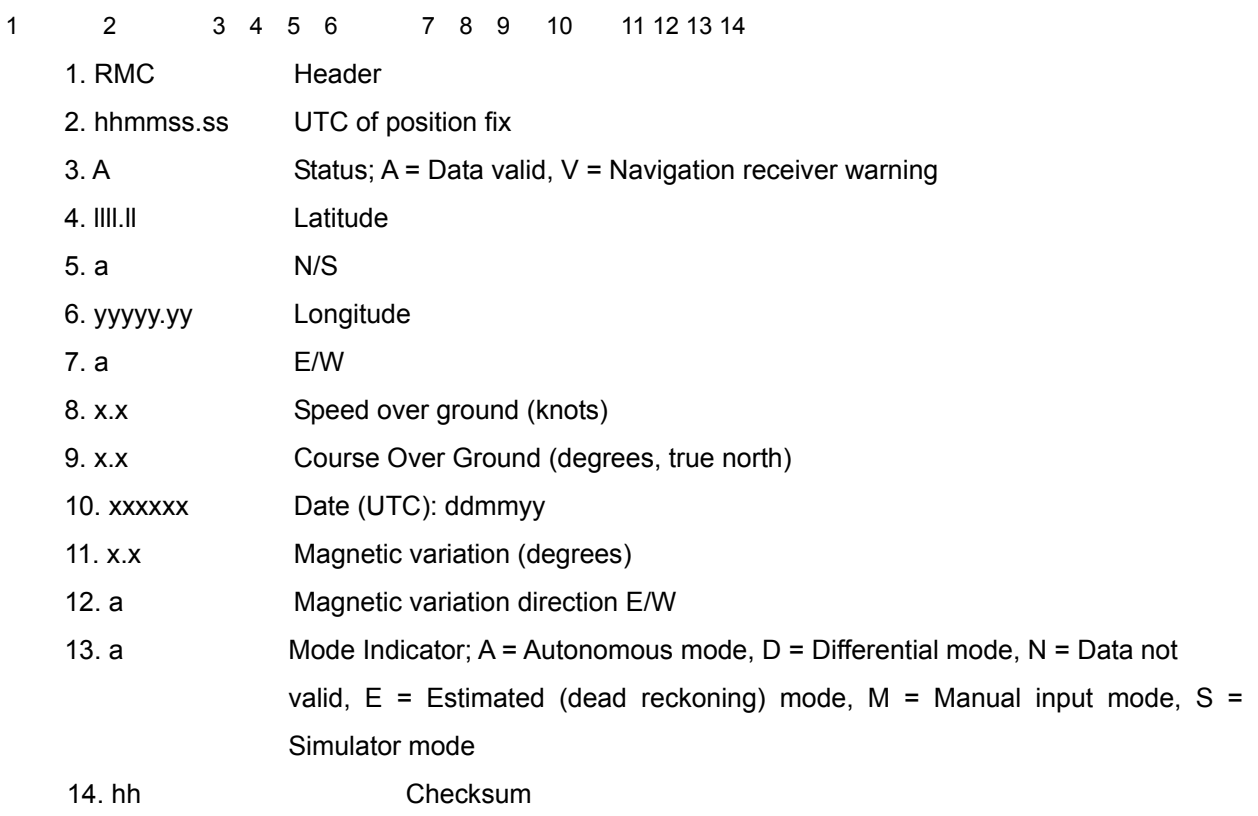

## \$--RMA, A, llll.ll, a, yyyyy.yy, a, x.x, x.x, x.x, x.x, x.x,a,a\*hh<CR><LF>

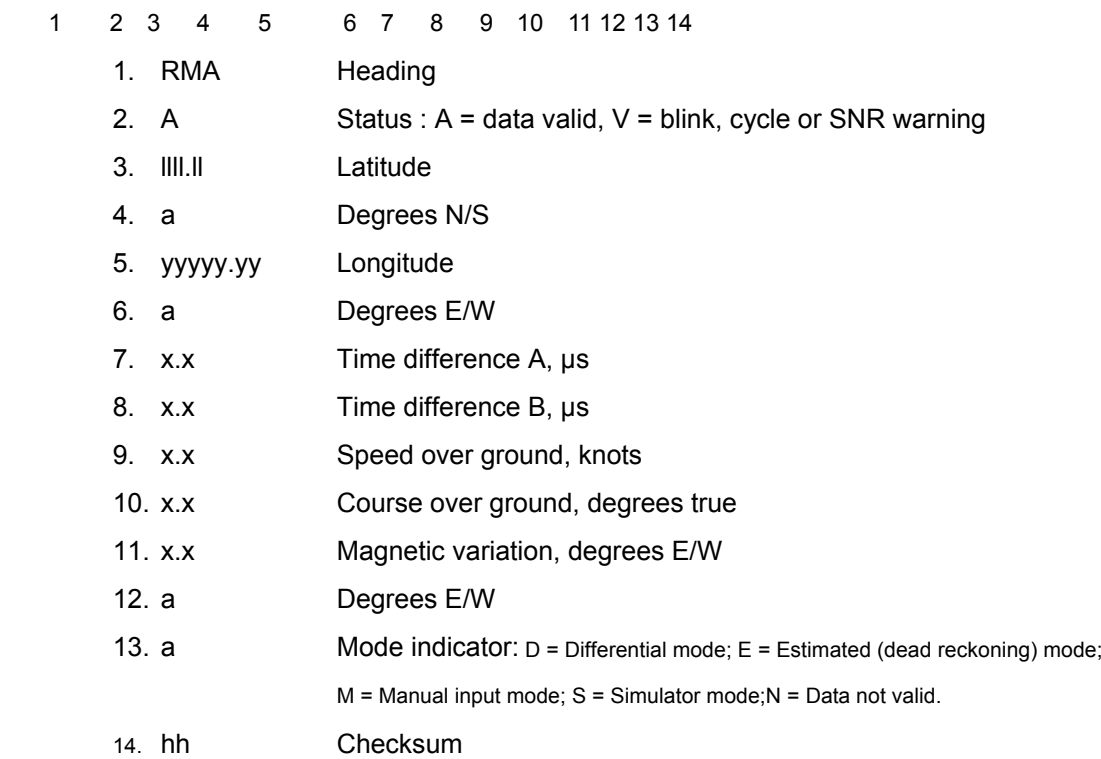

## \$--VTG,x.x,T,x.x,M,x.x,N,x.x,K,a\*hh<CR><LF>

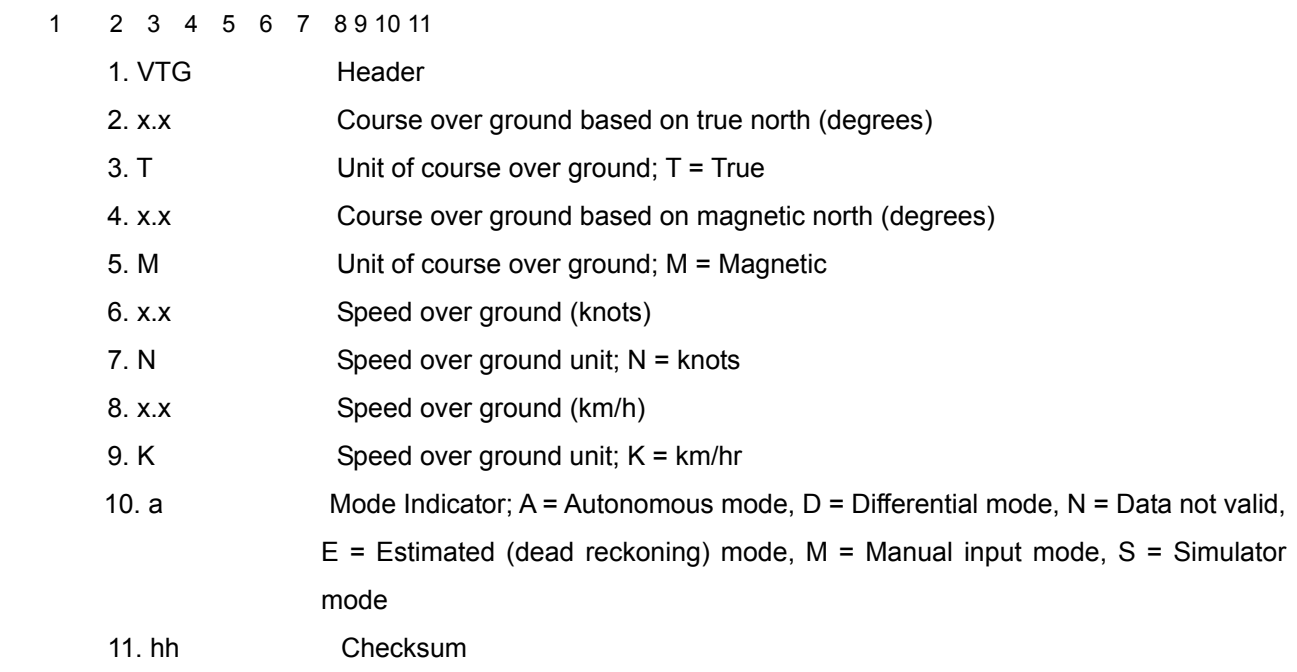

## **6.7.1.6 Ship speed through water**

\$--VBW,x.x,x.x,A,x.x,x.x,A,x.x,A,x.x,A\*hh<CR><LF>

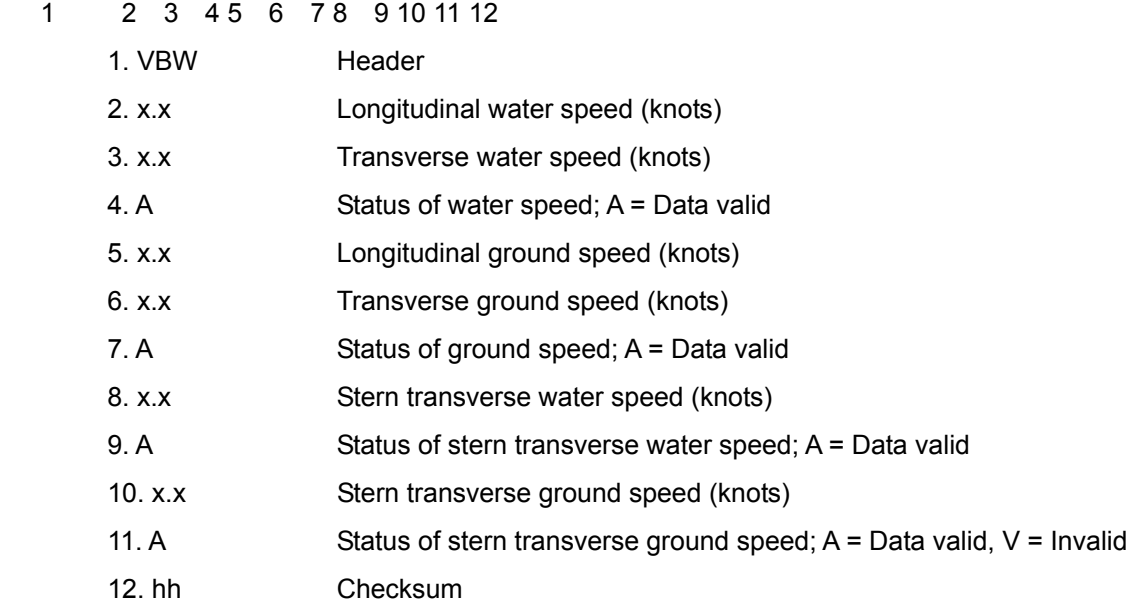

## **6.7.1.7 Turning speed**

\$--ROT, x.x, A\*hh<CR><LF>

1 2 3 4

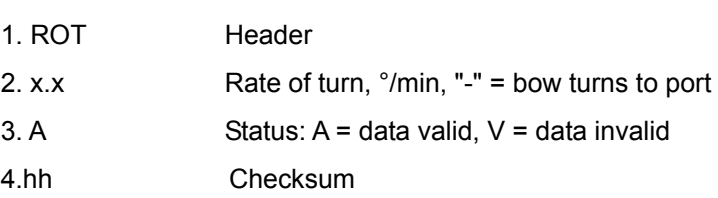

#### **6.7.1.8 Water depth**

\$--DPT,x.x,x.x,x.x\*hh<CR><LF>

1 2 3 4 5

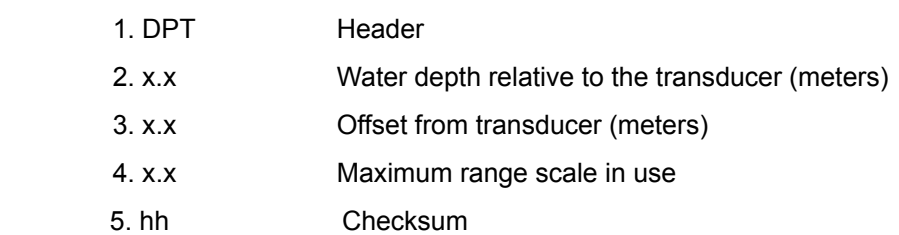

#### \$--DBS,x.x,f,x.x,M,x.x,F\*hh<CR><LF>

1 2 3 4 5 6 7 8

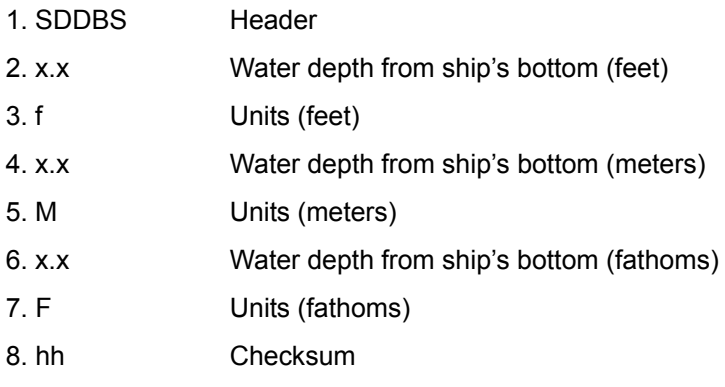

#### \$--DBT,x.x,f,x.x,M,x.x,F\*hh<CR><LF>

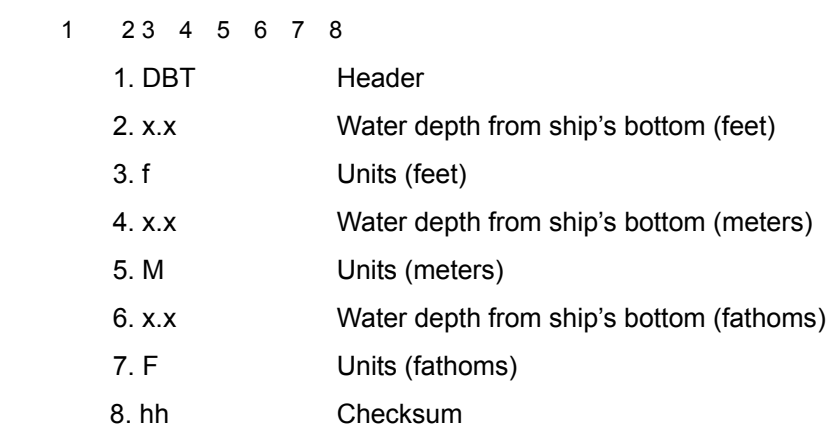

#### $$--DBK,x.x,f,x.x,M,x.x,F*hh$

 $1 \t23 \t45678$ 1. DBK Header 2. x.x Water depth from ship's bottom (feet) 3. f Units (feet) 4. x.x Water depth from ship's bottom (meters) 5. M Units (meters) 6. x.x Water depth from ship's bottom (fathoms) 7. F Units (fathoms) 8. hh Checksum

## **6.7.1.9 Wind direction/wind speed**

\$--MWV, x.x, a, x.x, a, A \*hh<CR><LF>

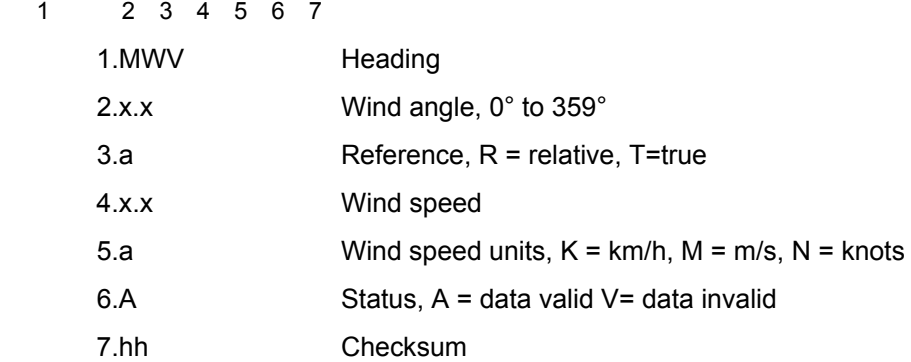

\$--MWD, x.x,T,x.x,M,x.x,N,x.x,M\*hh<CR><LF>

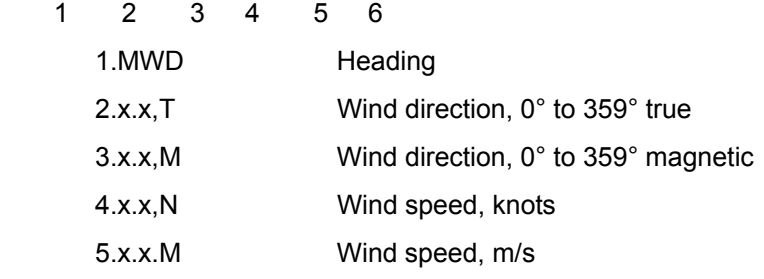

## **6.7.1.10 Air temperature**

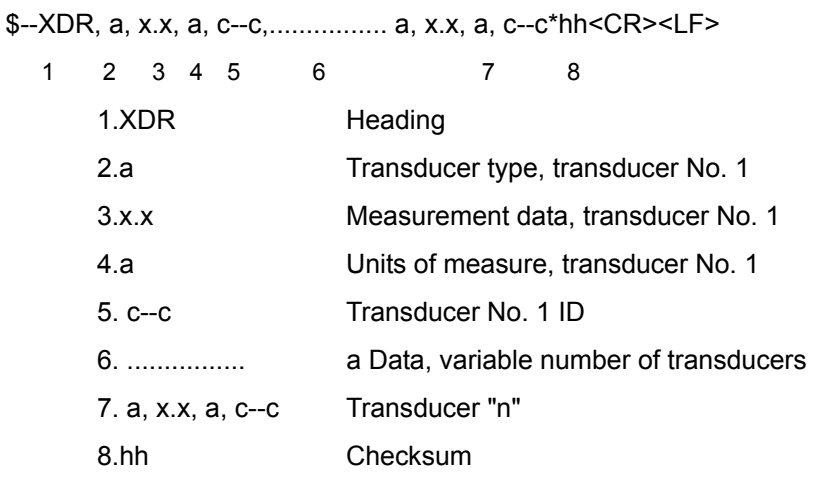

\$--MTA,x.x,C\*hh<CR><LF>

1 2 3

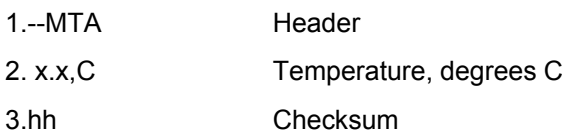

\$--MDA,x.x,I,x.x,B,x.x,C,x.x,C,x.x,x.x,x.x,C,x.x,T,x.x,M,x.x,N,x.x,M\*hh<CR><LF>

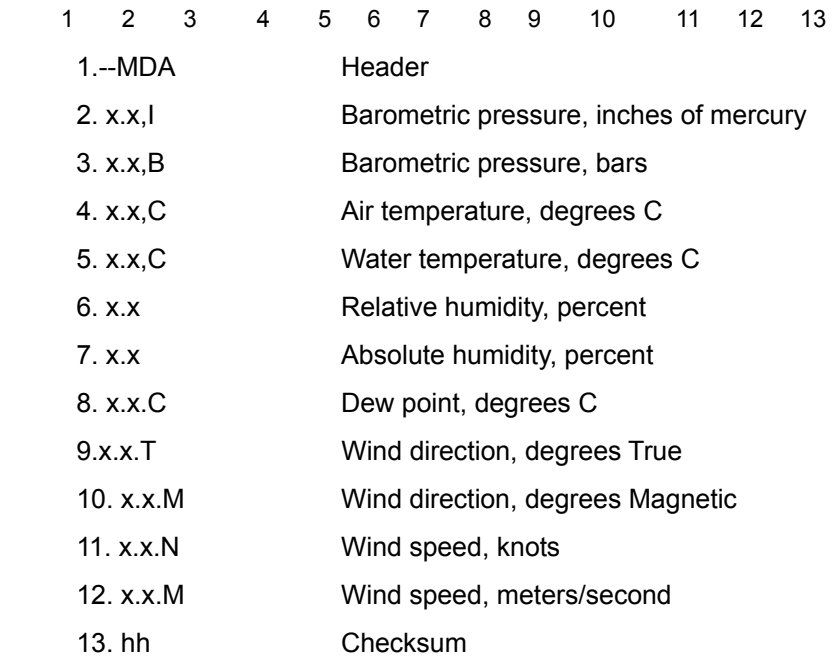

## **6.7.1.11 Water temperature**

## \$-- MTW, x.x, C\*hh<CR><LF>

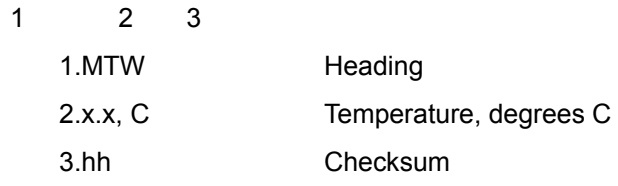

\$--MDA,x.x,I,x.x,B,x.x,C,x.x,C,x.x,x.x,x.x,C,x.x,T,x.x,M,x.x,N,x.x,M\*hh<CR><LF>

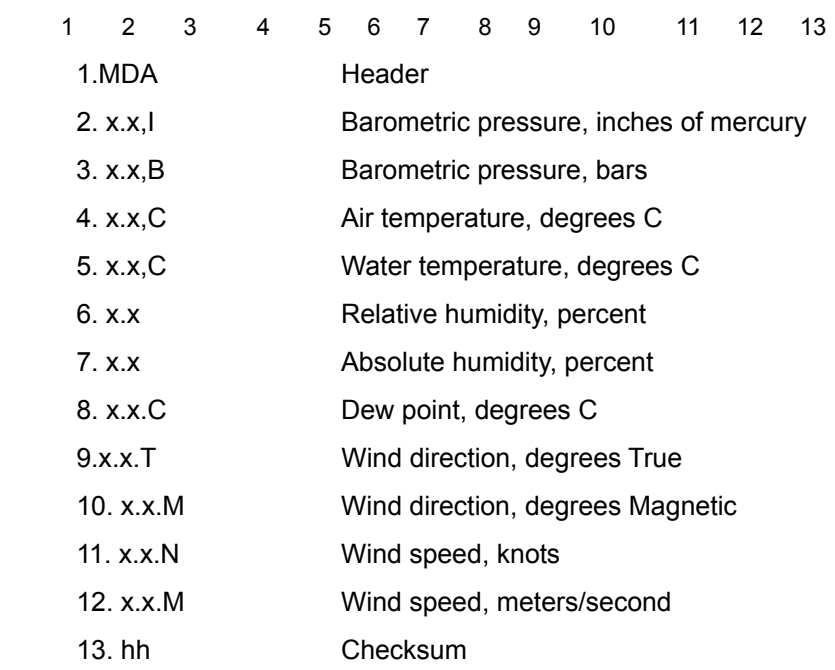

#### **6.7.1.12 Atmospheric pressure**

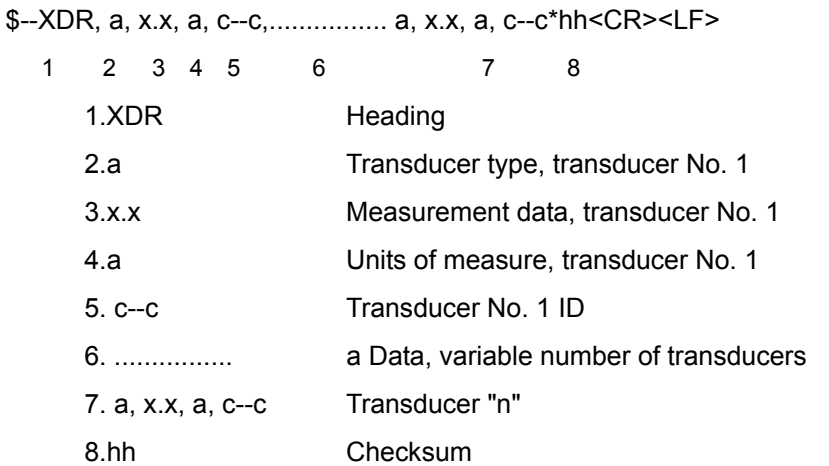

## \$--MMB,x.x,I,x.x,B\*hh<CR><LF>

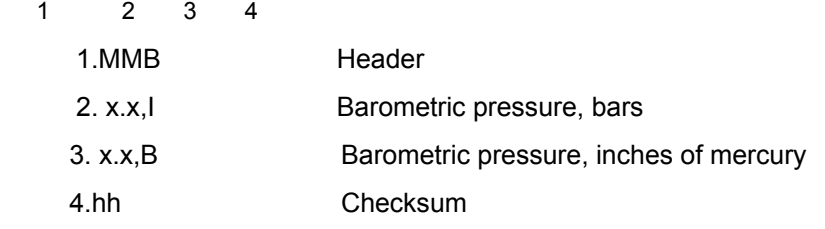

## \$--MDA,x.x,I,x.x,B,x.x,C,x.x,C,x.x,x.x,x.x,C,x.x,T,x.x,M,x.x,N,x.x,M\*hh<CR><LF>

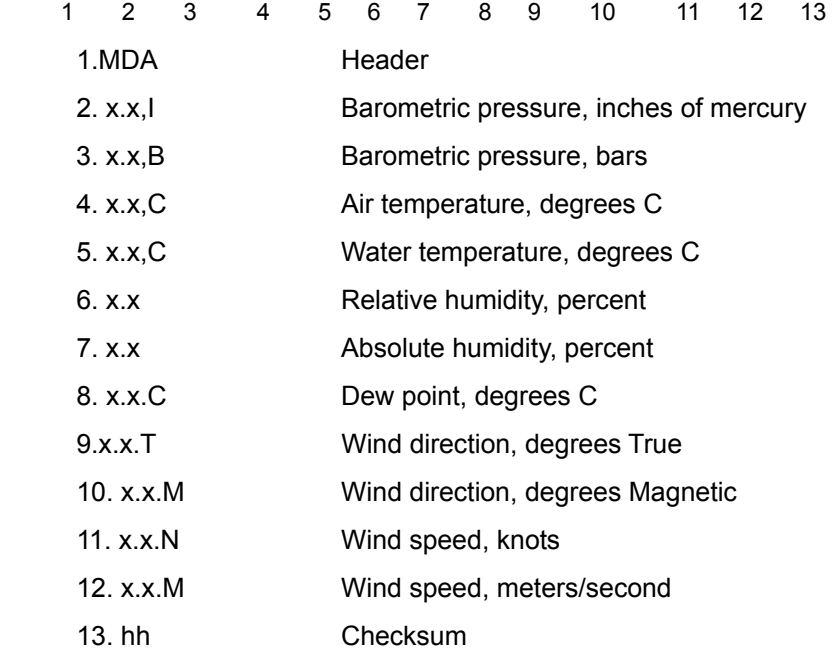

## **6.7.1.13 Humidity**

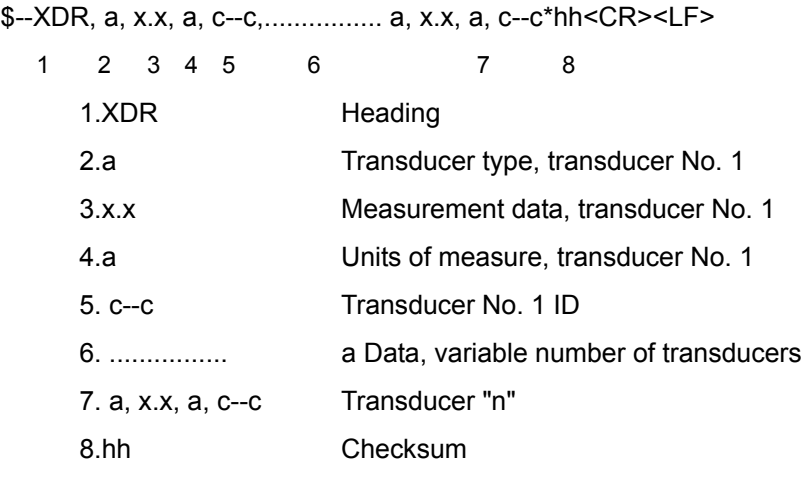

## \$--MHU,x.x,x.x,x.x,C\*hh<CR><LF>

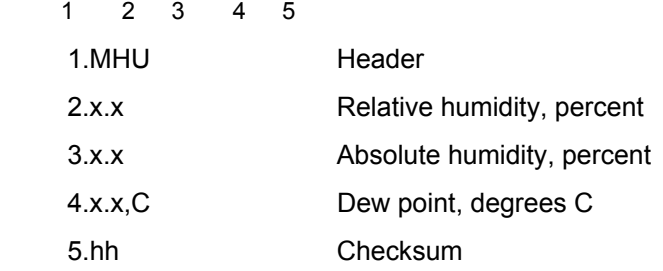

## \$--MDA,x.x,I,x.x,B,x.x,C,x.x,C,x.x,x.x,x.x,C,x.x,T,x.x,M,x.x,N,x.x,M\*hh<CR><LF>

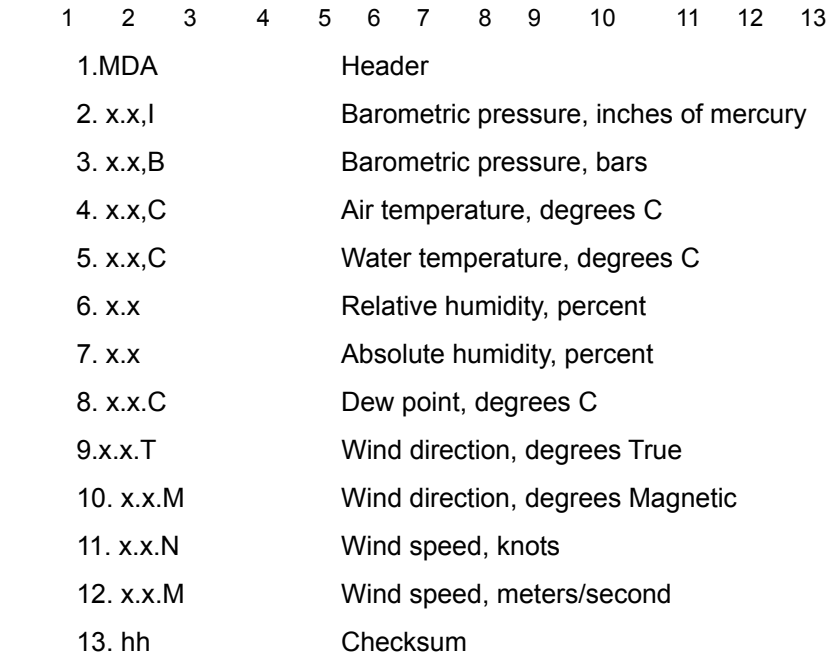

## **6.7.1.14 AIS**

!--VDM,x,x,x,a,s—s,x\*hh<CR><LF>

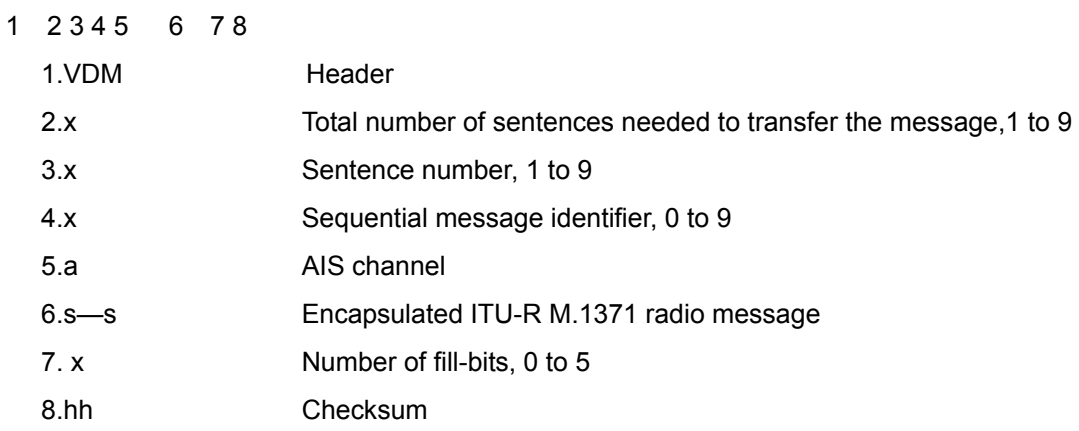

#### !--VDO,x,x,x,a,s—s,x\*hh<CR><LF>

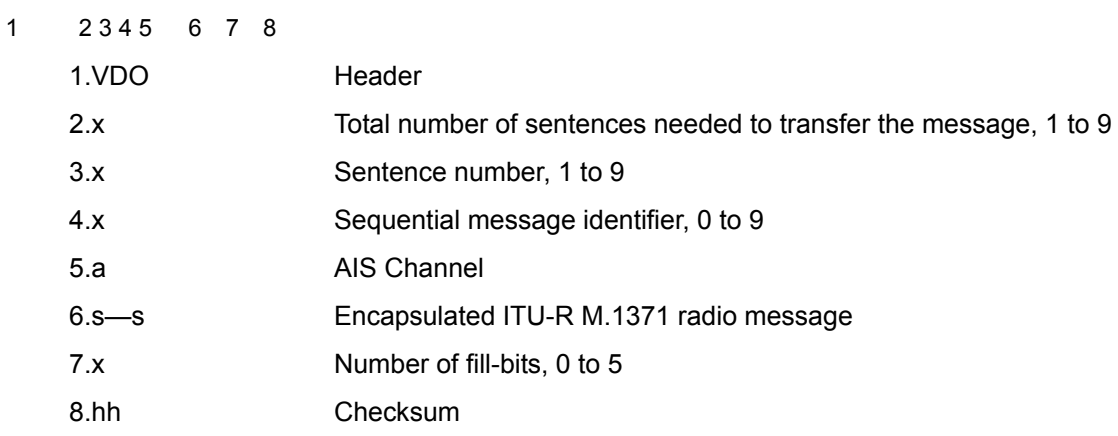

## **6.7.1.15 Alert**

\$--ACK,xxx\*hh<CR><LF>

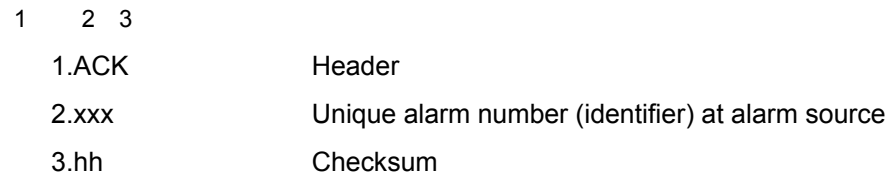

## \$--ALR,hhmmss.ss,xxx,A, A,c--c\*hh<CR><LF>

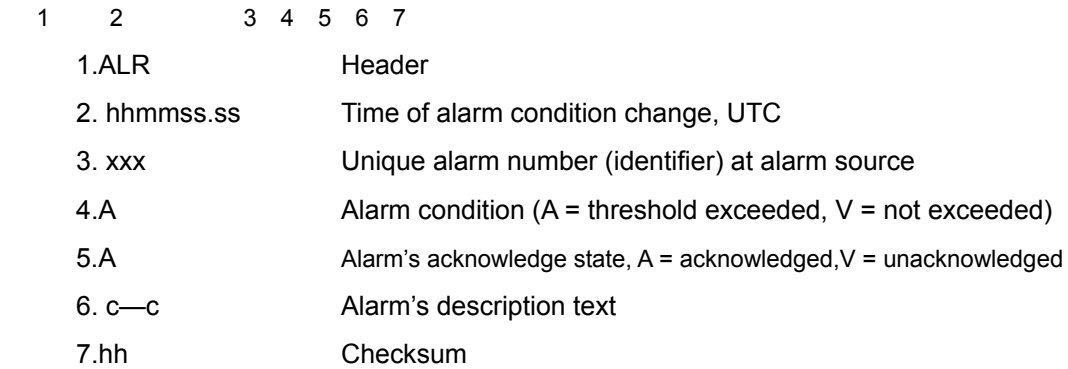

## **6.7.2 Transmittable signals**

## **6.7.2.1 RADAR system data**

\$--RSD, x.x, x.x,x.x, x.x,x.x, x.x,x.x, x.x,x.x, x.x, x.x, a, a\*hh<CR><LF>

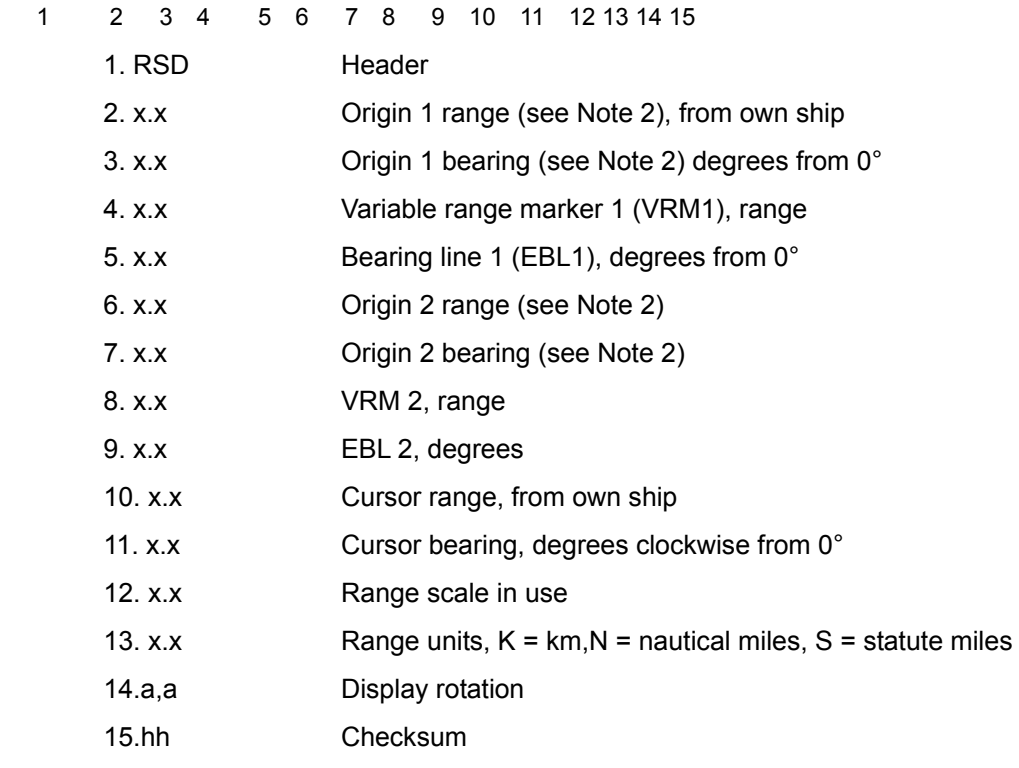

## **6.7.2.2 Own ship data**

## \$--OSD, x.x,A,x.x, a,x.x,a,x.x,x.x,a\*hh<CR><LF>

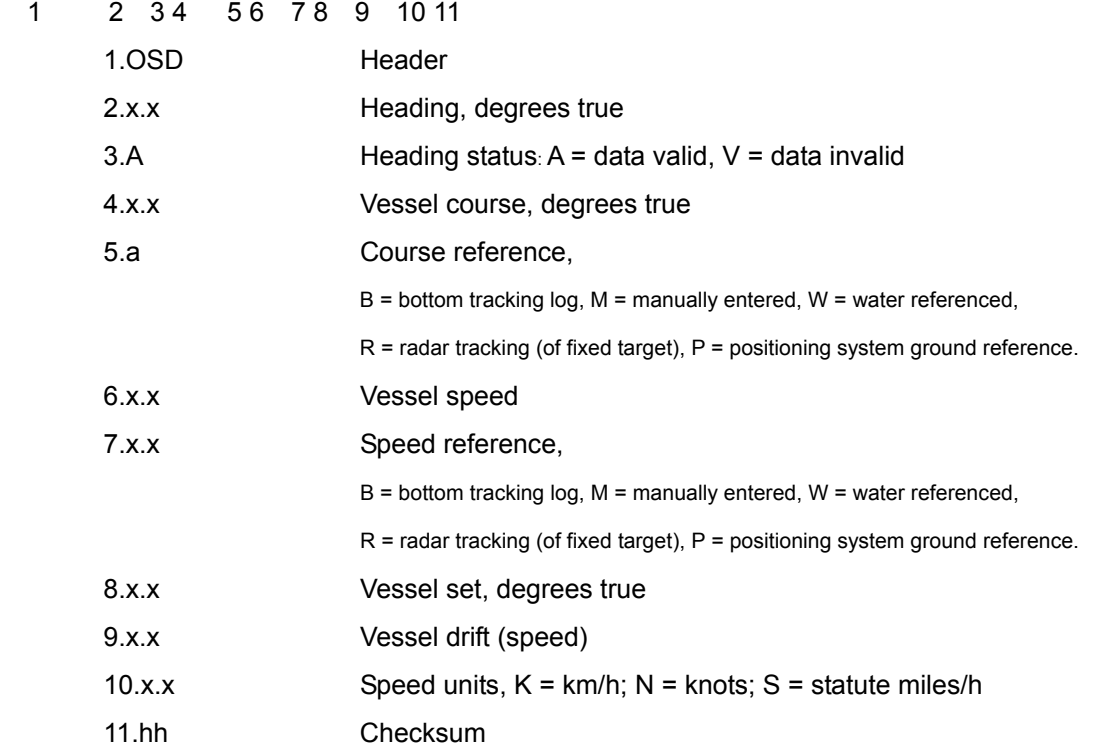

#### **6.7.2.3 Watch timer reset**

\$--EVE,hhmmss.ss,c--c,c--c\*hh<CR><LF>

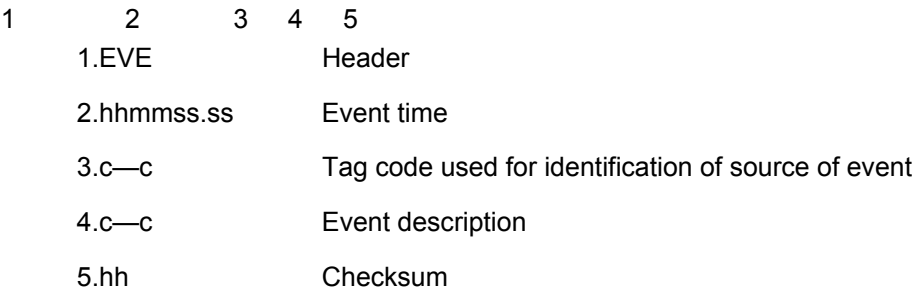

## **6.7.2.4 TT data, AIS target data**

\$--TTM,xx,x.x,x.x,a,x.x,x.x,a,x.x,x.x,a,c--c,a,a,hhmmss.ss,a\*hh<CR><LF>

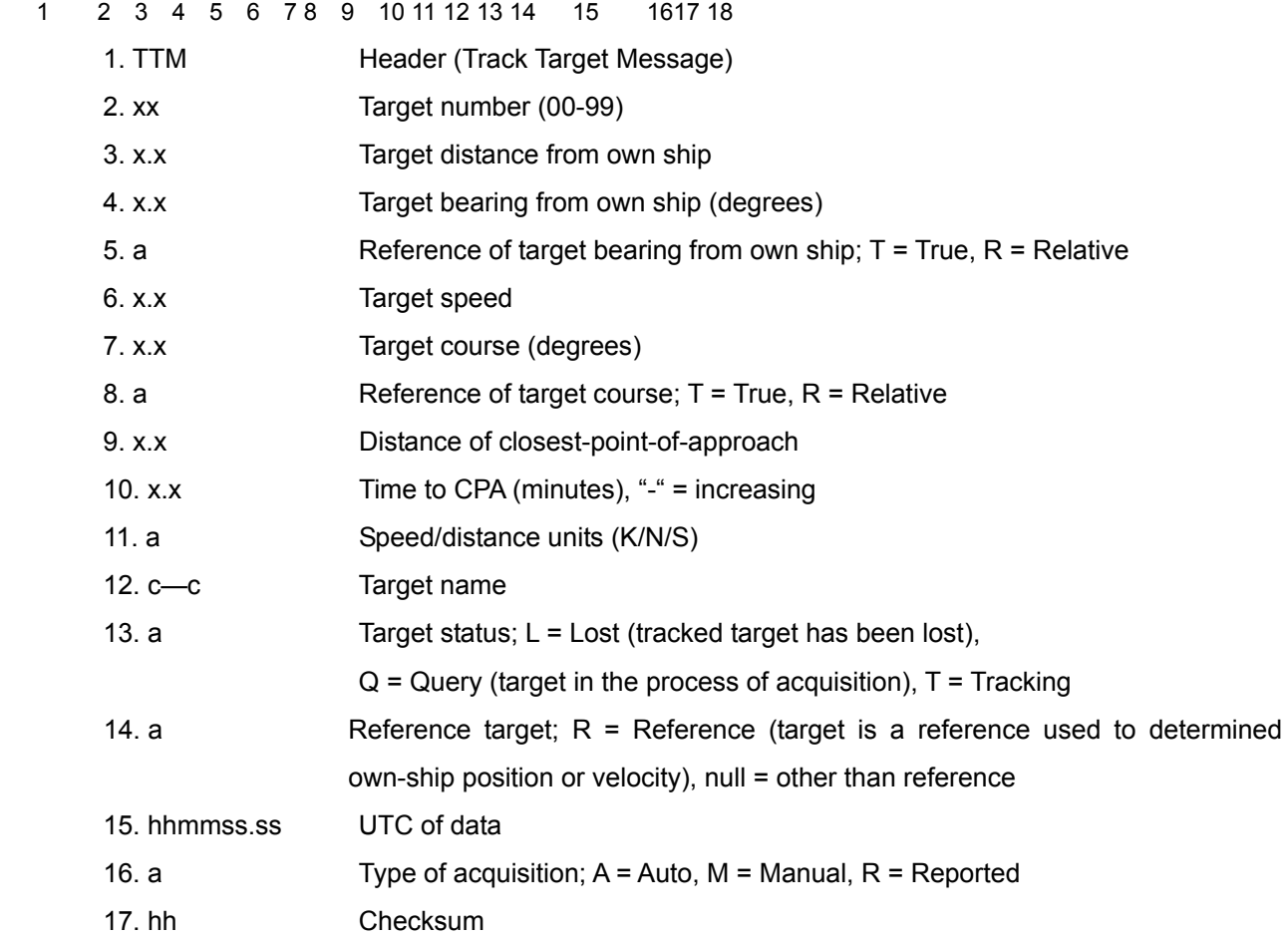

\$--TLL, xx, llll.ll, a, yyyyy.yy, a, c--c, hhmmss.ss, a, a\*hh<CR><LF>

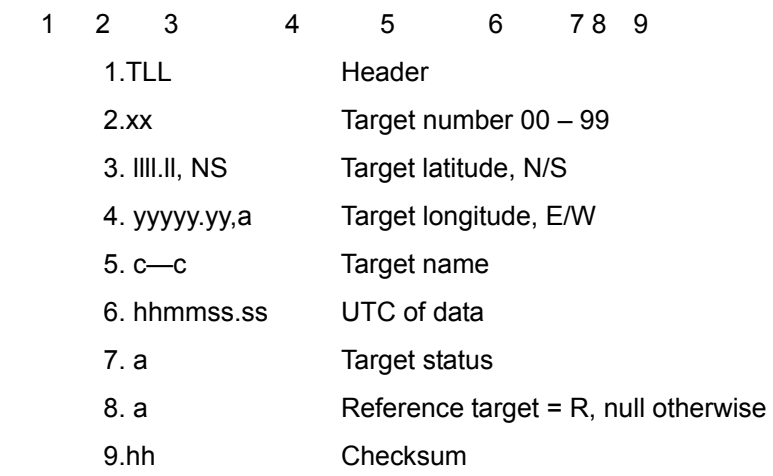

!--TTD,hh,hh,x,s—s,x\*hh<CR><LF>

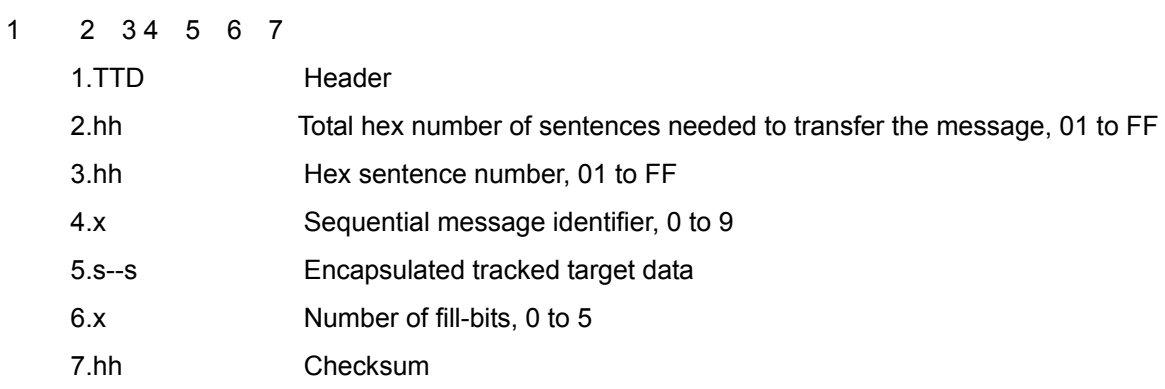

\$--TLB,x.x,c--c,x.x,c--c,...x.x,c--c\*hh<CR><LF>

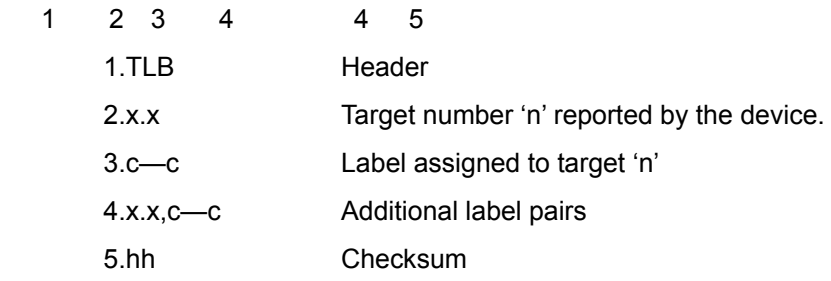

## **6.7.2.5 AIS remote control data**

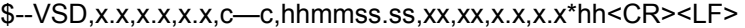

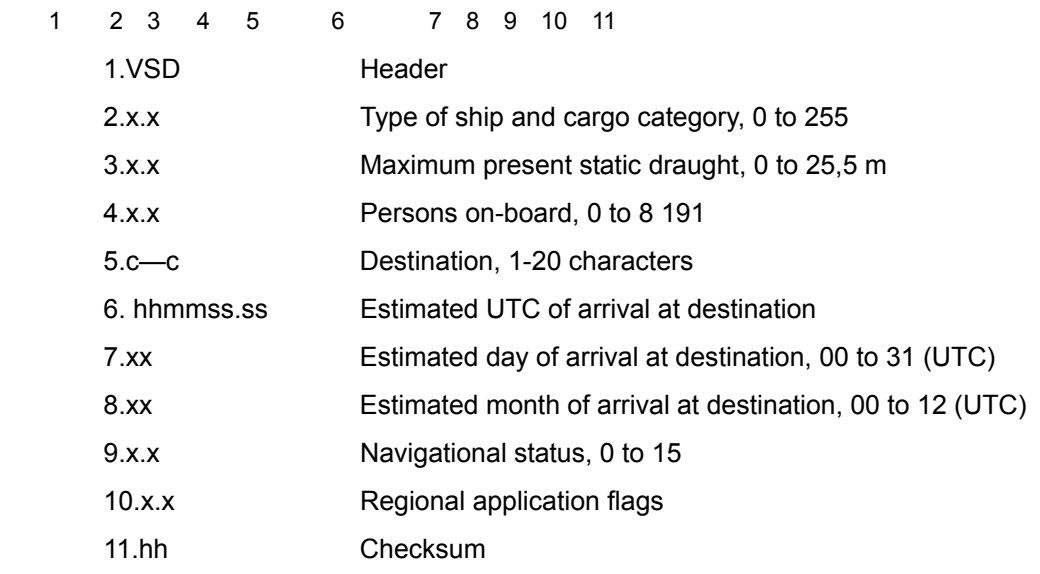

\$--AIR,xxxxxxxxx,x.x,x,x.x,x,xxxxxxxxx,x.x,x,a,x.x,x.x,x.x\*hh<CR><LF>

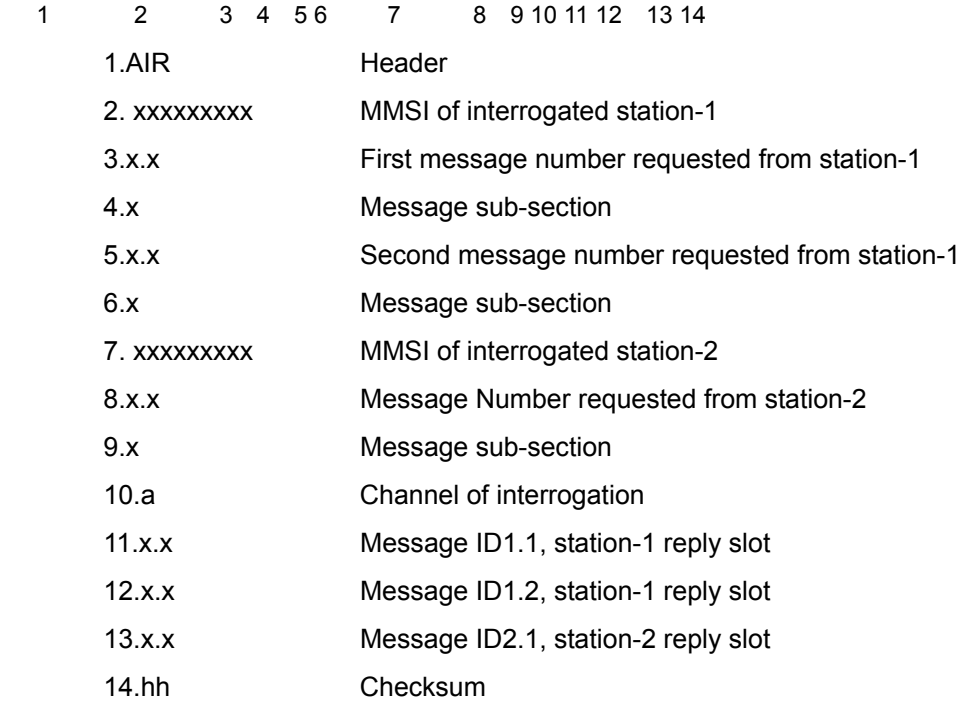

## \$--AIQ,xxx.\*hh<CR><LF>

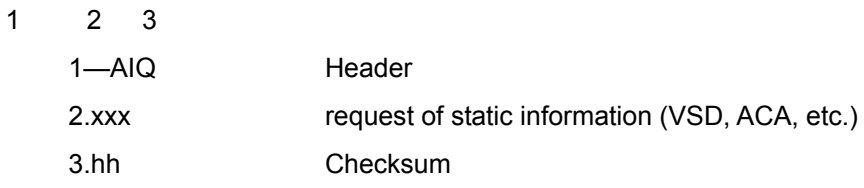

!--ABM,x,x,x,xxxxxxxxx,x,xx,s—s,x\*hh<CR><LF>

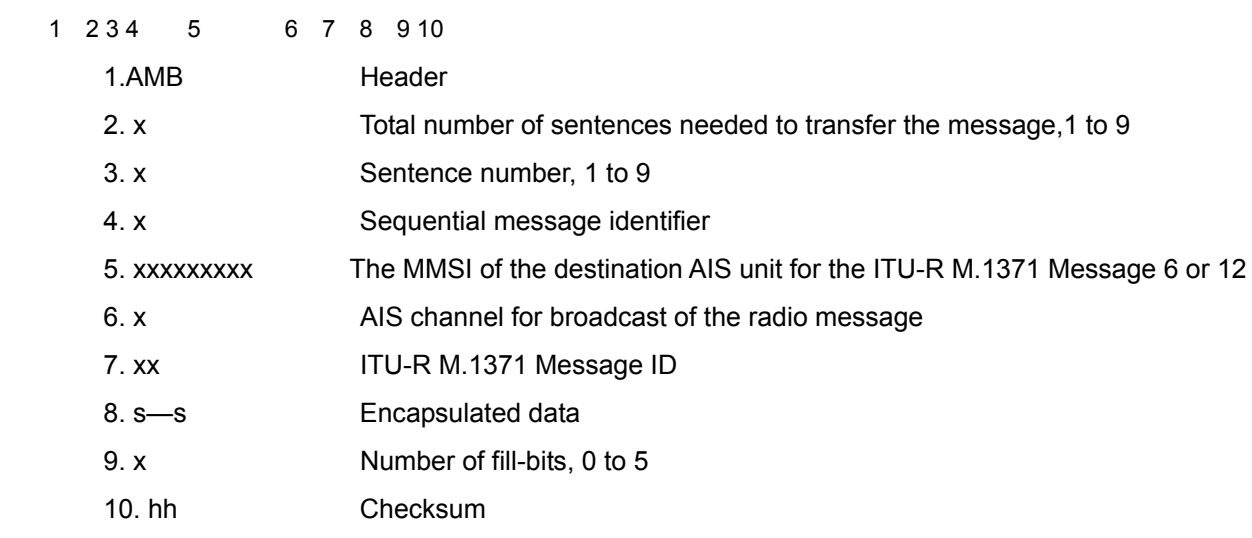

## !--BBM,x,x,x,x,xx,s—s,x\*hh<CR><LF>

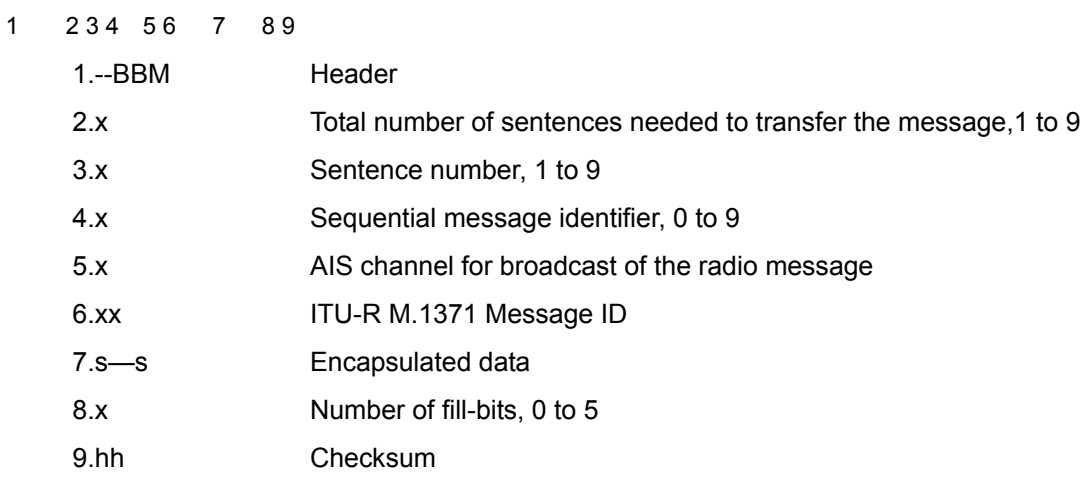

## **6.7.2.6 Remote control data**

JRC format

\$PJRC,s—s\*hh<CR><LF>

1 2 3

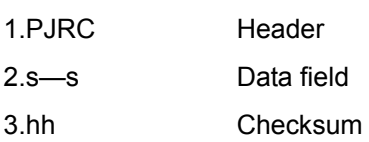

## **6.7.2.7 Alert**

\$--ACK,xxx\*hh<CR><LF>

1 2 3

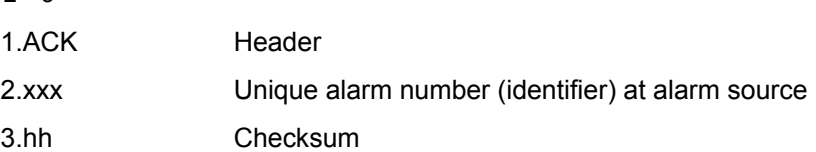

\$--ALR,hhmmss.ss,xxx,A, A,c--c\*hh<CR><LF>

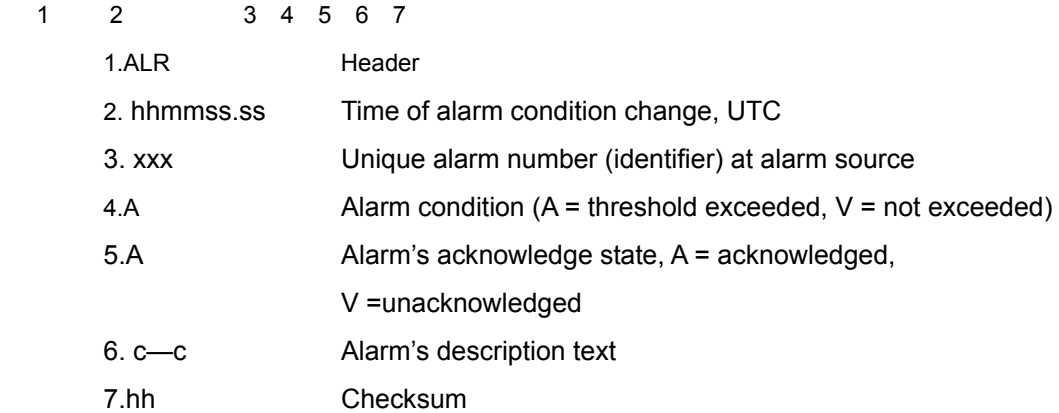

## 6.8 Setting for the route transfer by LAN connection with the GPS

## **6.8.1 How to set the IP address of GPS**

1. Refer to "4.20 Equipment Configuration" and display the equipment configuration menu.

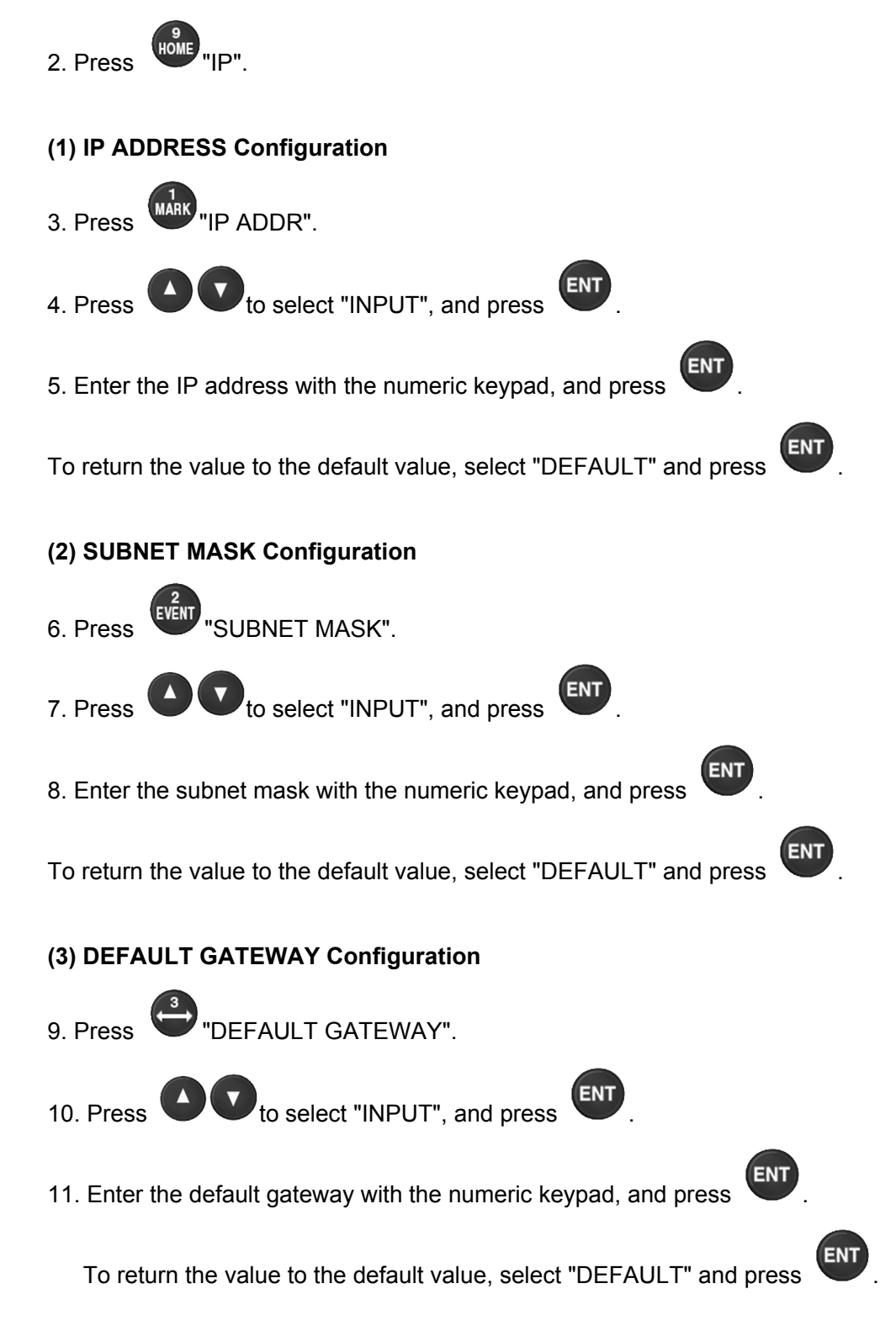

## **6.8.2 Setting of the LAN for GPS**

· LAN configuration can be performed for active route sharing, data route sharing, data output, mutual monitoring, and remote maintenance output.

· In data output, the output NMEA sentence can be selected.

· To share active or data routes, sharing route configuration must be performed.

Set the route sharing setting to "SHARE" for data routes.

When set to "SHARE", data route reception will occur automatically.

For active routes, set the route sharing setting to "SHARE 1", "SHARE 2", "SHARE 3",

"SHARE 4" or "SHARE 5".

(1) SHARE1: If the active route is switched on the unit, the route will automatically be sent out to connected equipment.

When a shared route is received, the route is automatically switched.

(2) SHARE2: If the active route is switched on the unit, a request is made to the user of the unit before the route is sent. Transmission of the route to the connected equipment is dependant on the permission of the user. If the user has not authorized sending, the active route will only be executed

on the local unit.

When a shared route is received, the route is automatically switched.

(3) SHARE3: If the active route is switched on the unit, the route will automatically be sent out to connected equipment.

> When a shared route is received, the user is asked whether or not they want to switch routes.

> If the user does not authorize route switching, the route will not be switched.

(4) SHARE4: If the active route is switched on the unit, a request is made to the user of the unit before the route is sent. Transmission of the route to the connected equipment is dependant on the permission of the user.

> If the user has not authorized sending, the active route will only be executed on the local unit.

> When a shared route is received, the user is asked whether or not they want to switch routes.

> If the user does not authorize route switching, the route will not be switched.

(5) SHARE5: The active route cannot be sent When a shared route is received, the route is automatically switched. The following icon is displayed when active routes are shared.

SHARE1 Icon: 몼 SHARE2 Icon: 몼 SHARE3 Icon: 몼 SHARE4 Icon: 뫘 SHARE5 Icon: 2

· To perform mutual monitoring, mutual monitoring mode must be configured. With mutual monitoring mode, when GPS positioning is not being performed, the GPS positioning information from other units can be displayed.

· Remote maintenance output configuration can be used to regularly output data for use in remote maintenance

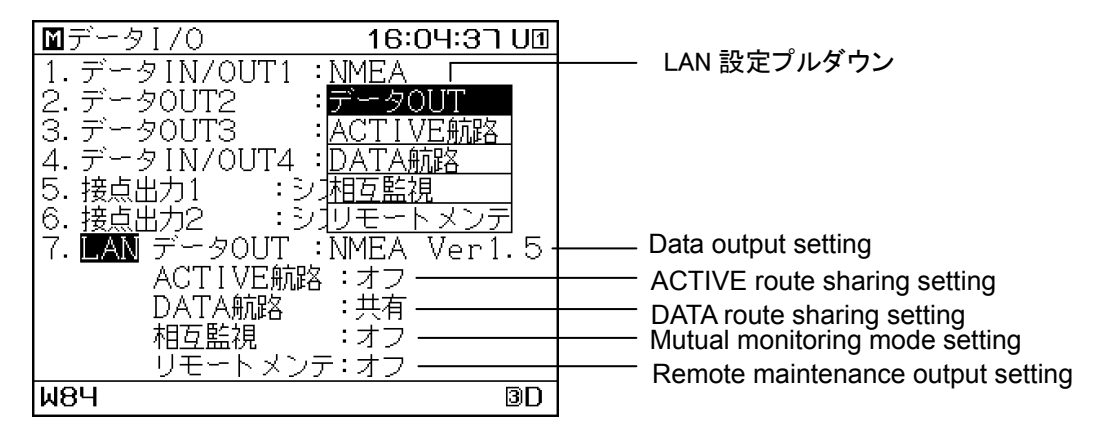

LAN Selection Screen

1. Refer to "4.20 Equipment Configuration" and display the equipment configuration menu.

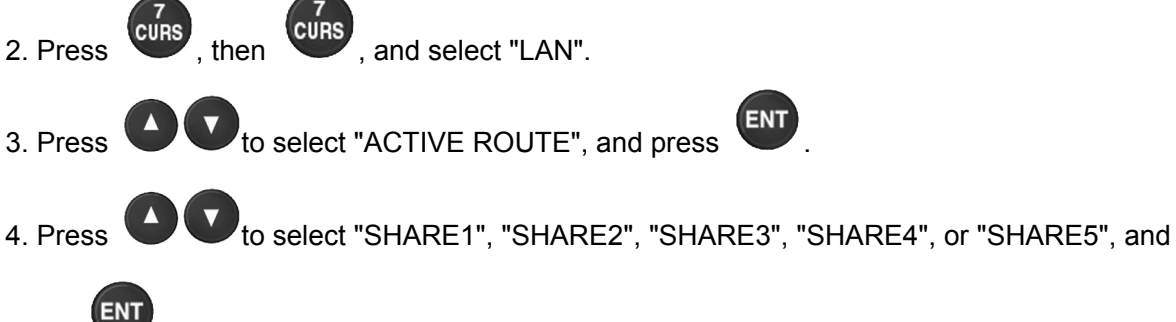

press to display the connection destination screen.

Select "OFF" to disable sharing.

.

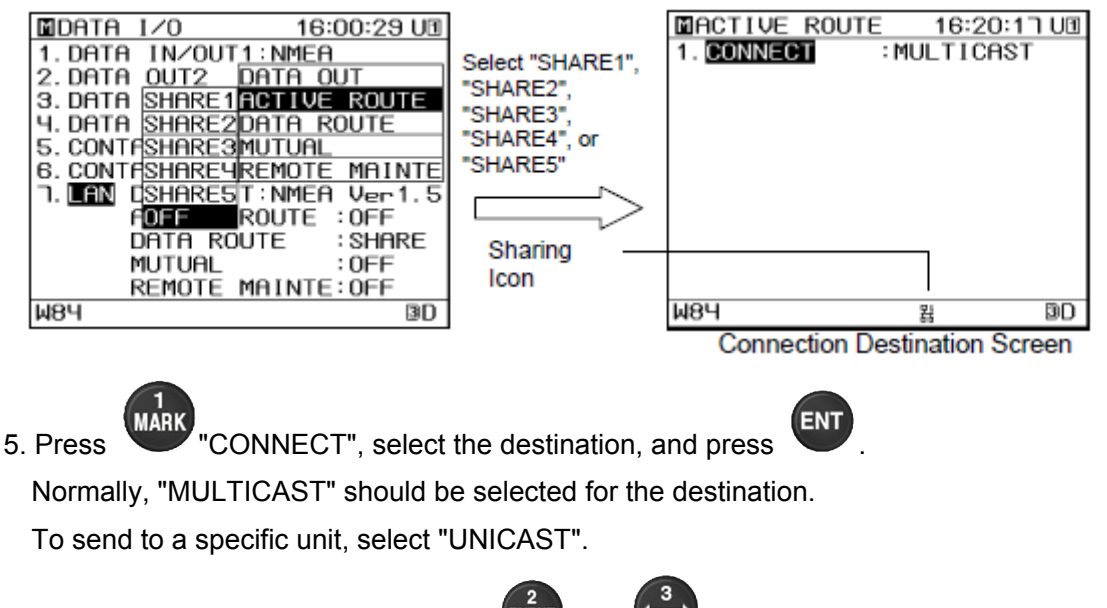

6. When "UNICAST" is selected, press  $\overline{\text{Cov}}$  and  $\overline{\text{Cov}}$  to select the destination IP "2.TO IP" and "3.PORT No.".

# 6.9 Specification of alert communication with BNWAS

## **6.9.1 System Block Diagram**

## **6.9.1.1 Connection Diagram**

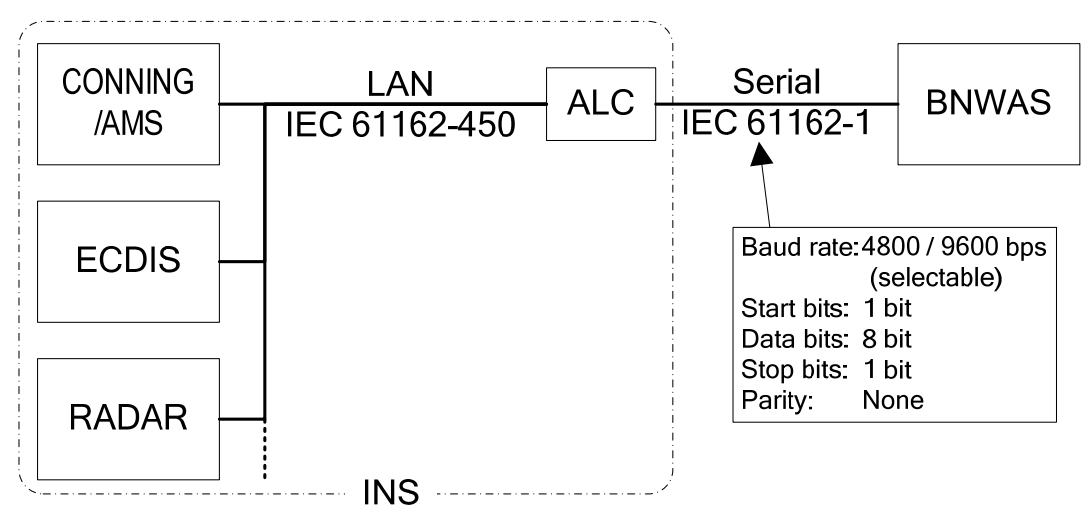

## **6.9.1.2 Function Diagram**

(1). INS Alert and Back-up navigator call

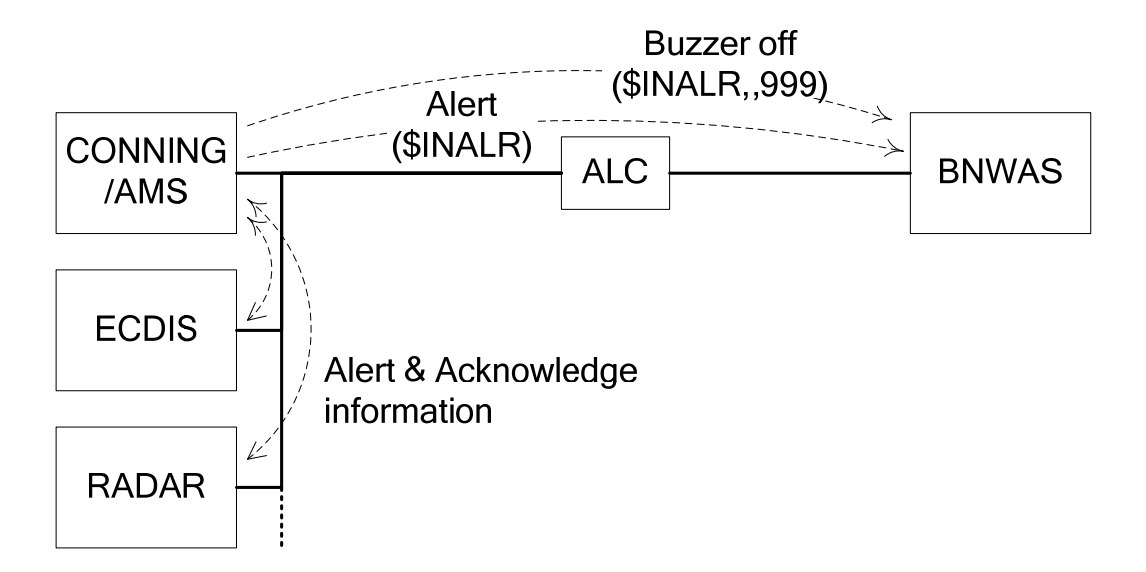

## (2). BNWAS alert

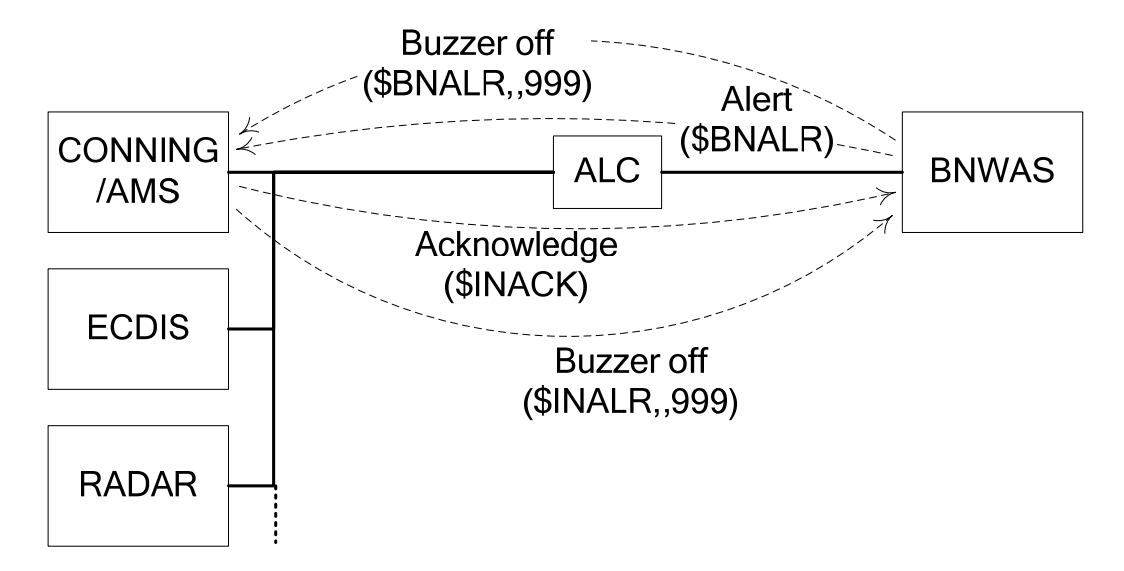

## (3). Watch Timer Reset

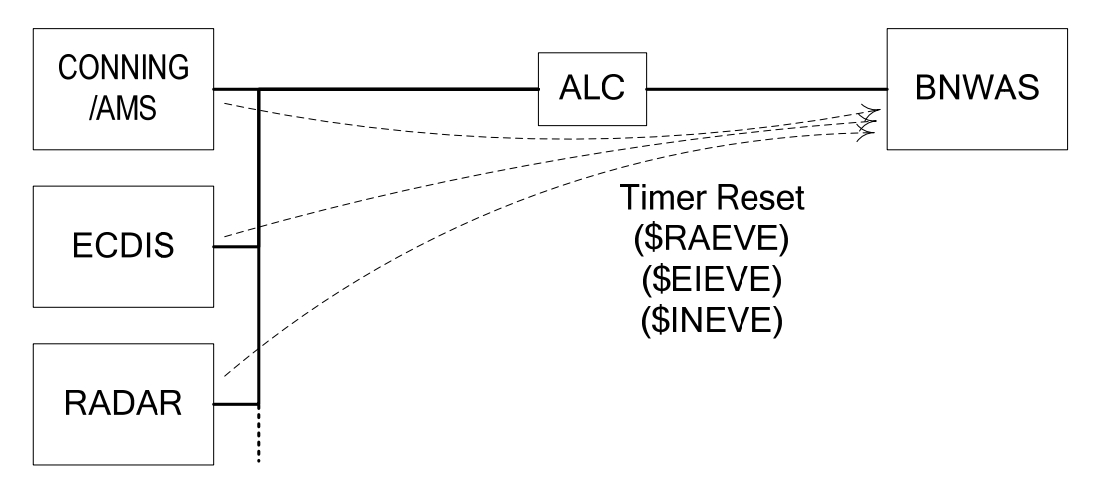

(4). Connection supervision

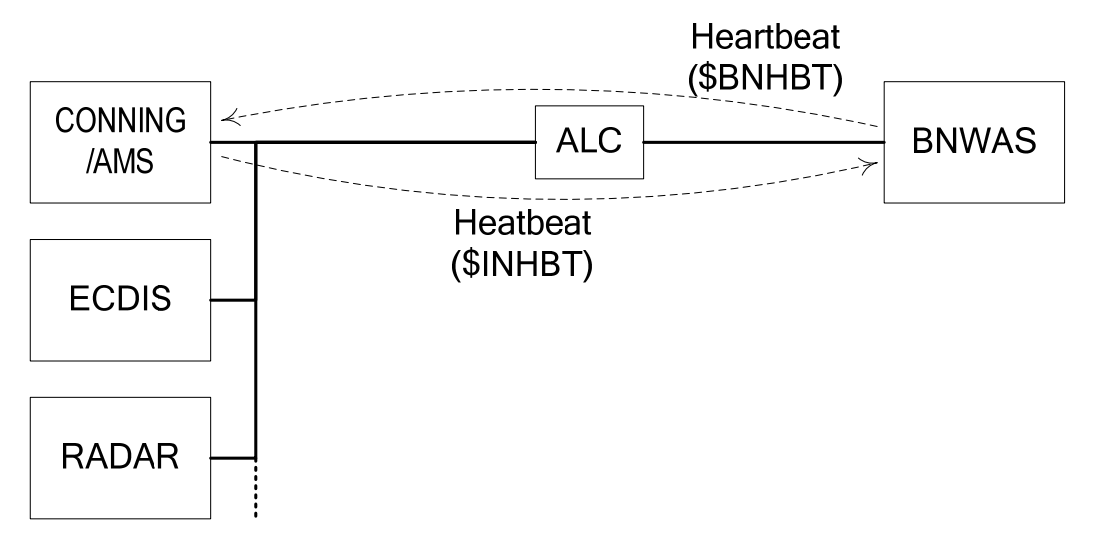

## **6.9.2 Mechanism**

## **6.9.2.1 BNWAS status**

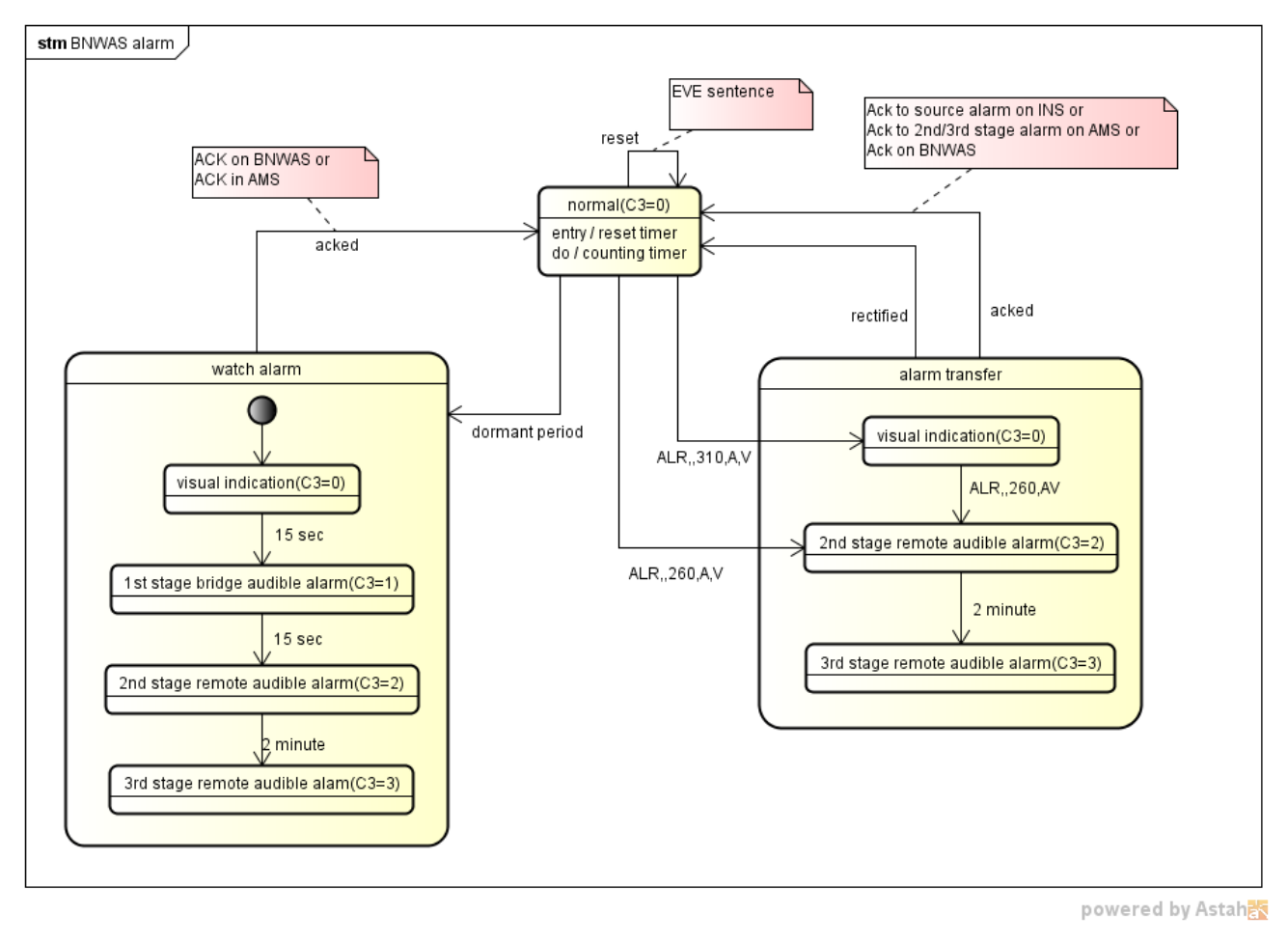

#### **6.9.2.2 Watch alarm**

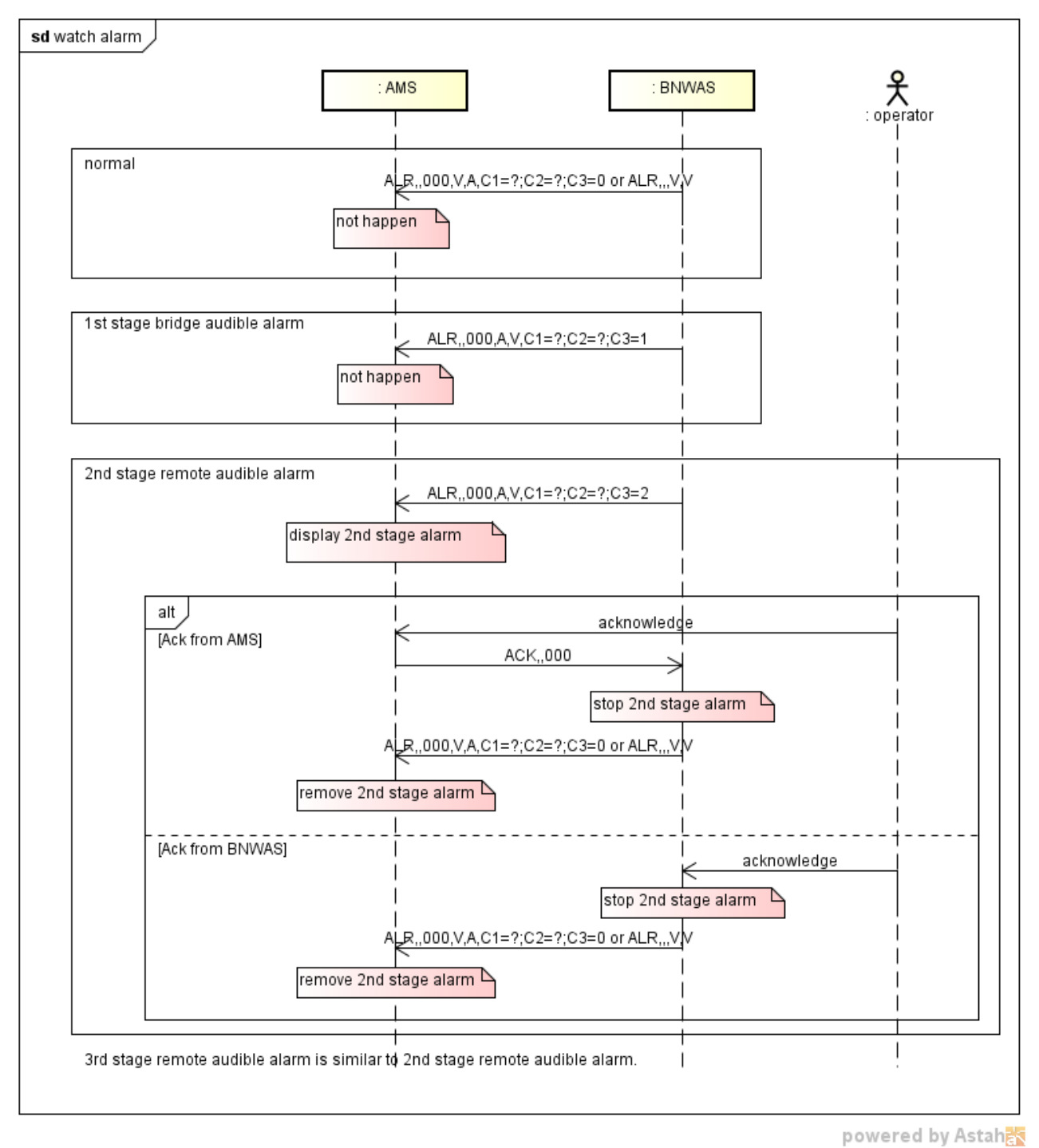

#### **6.9.2.3 Alarm transfer**

## (1). Alarm transfer

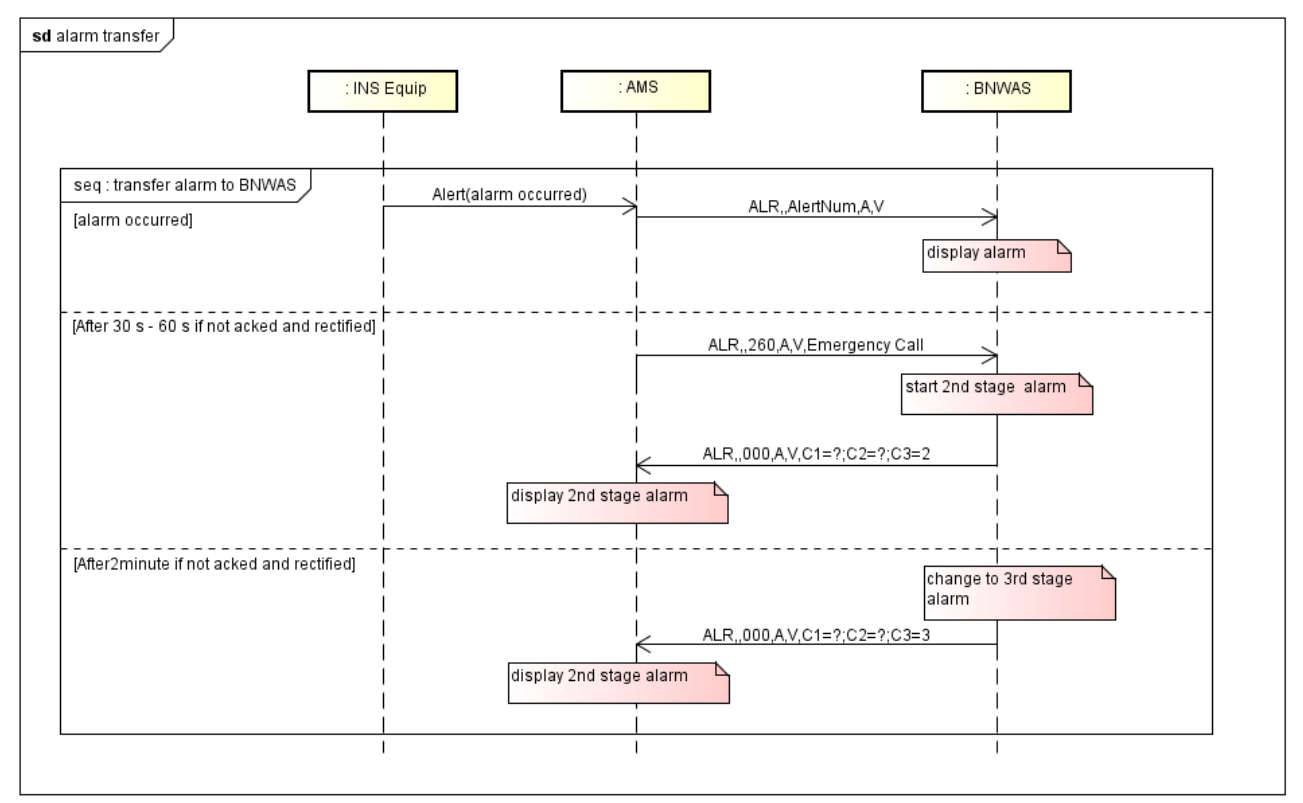

powered by Astaha

## (2). Acknowledge to alert

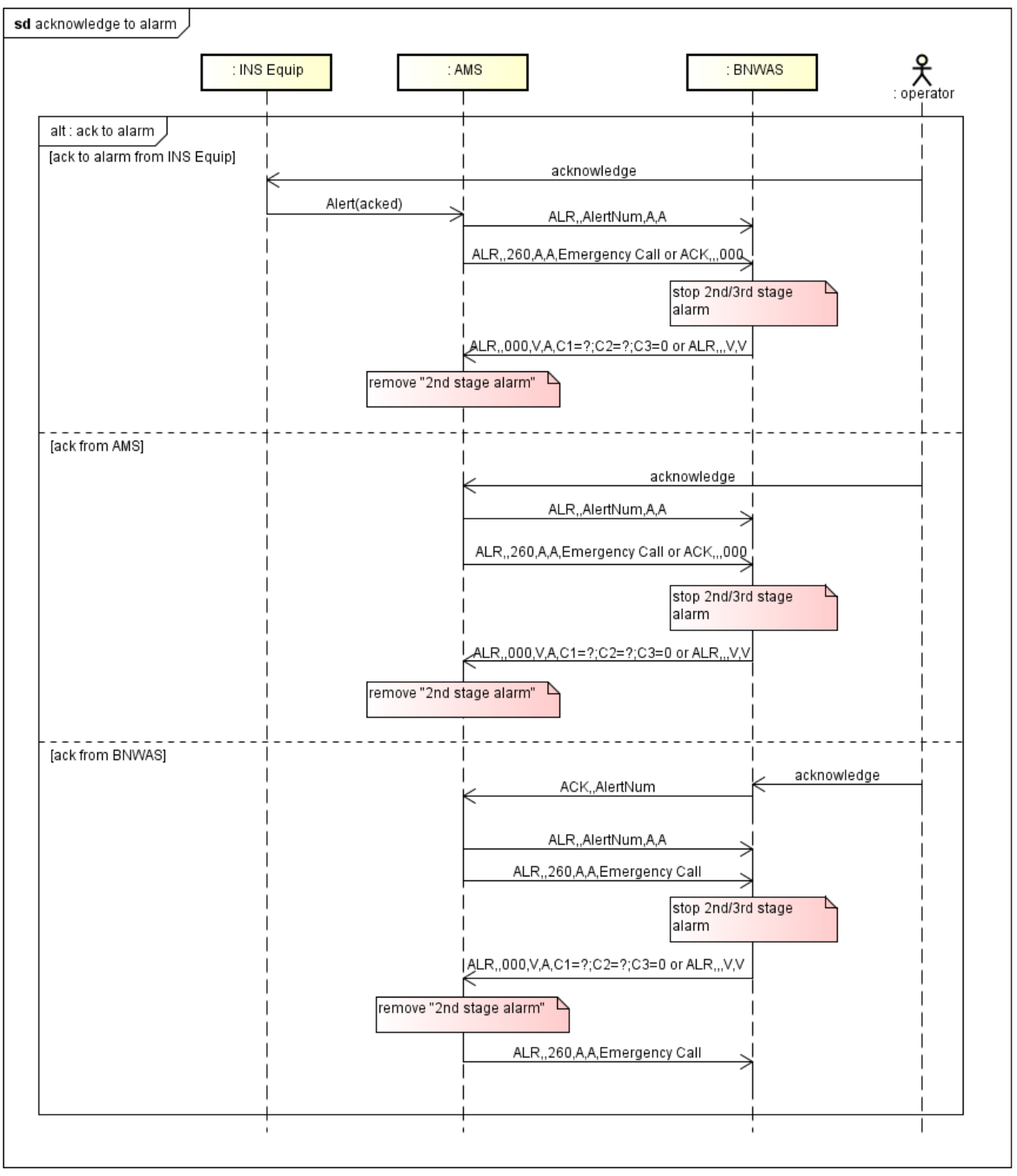

powered by Astahas

## (3). Acknowledge to 2nd/3rd stage remote audible alert

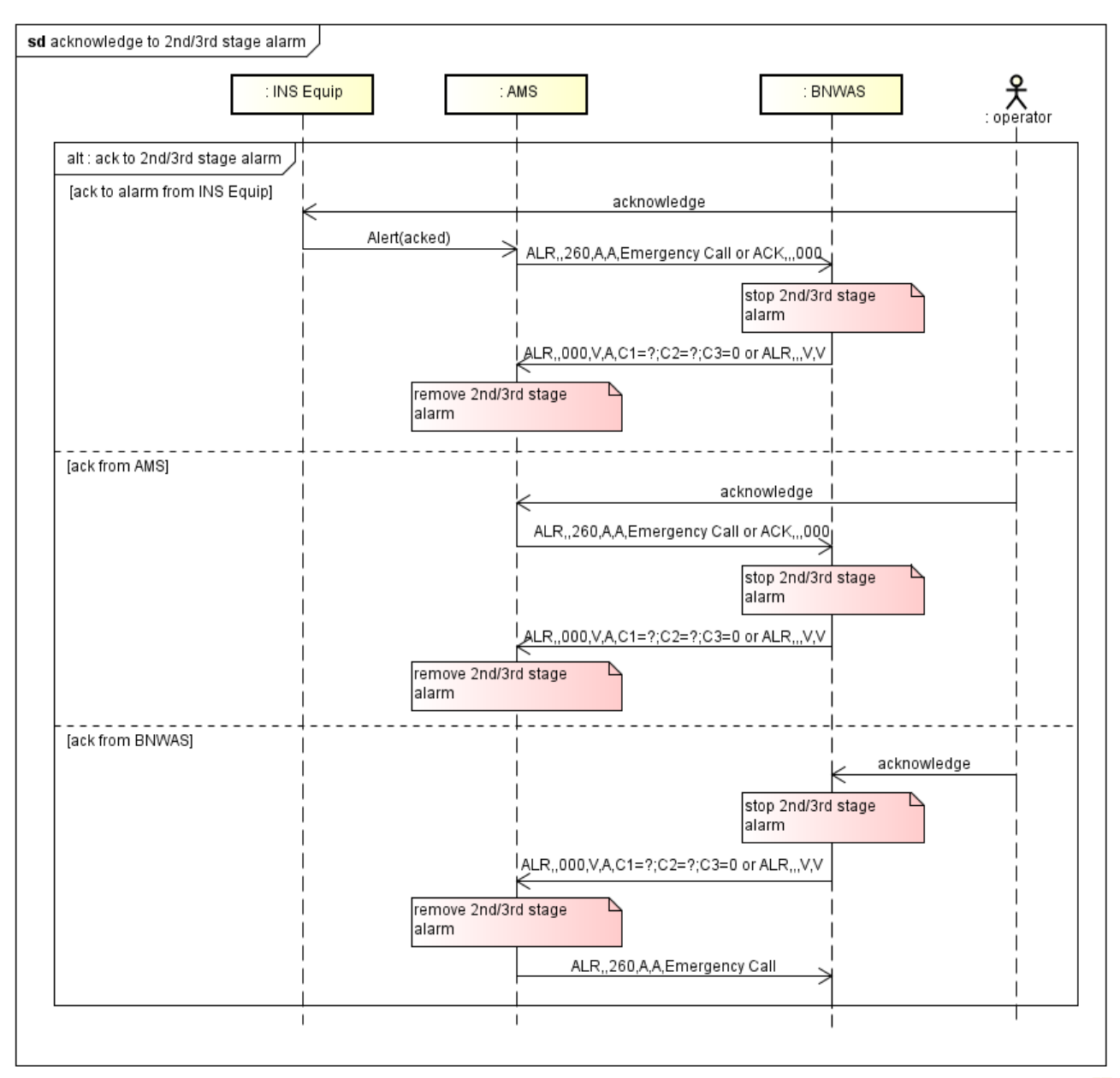

powered by Astaha

## (4). Rectified

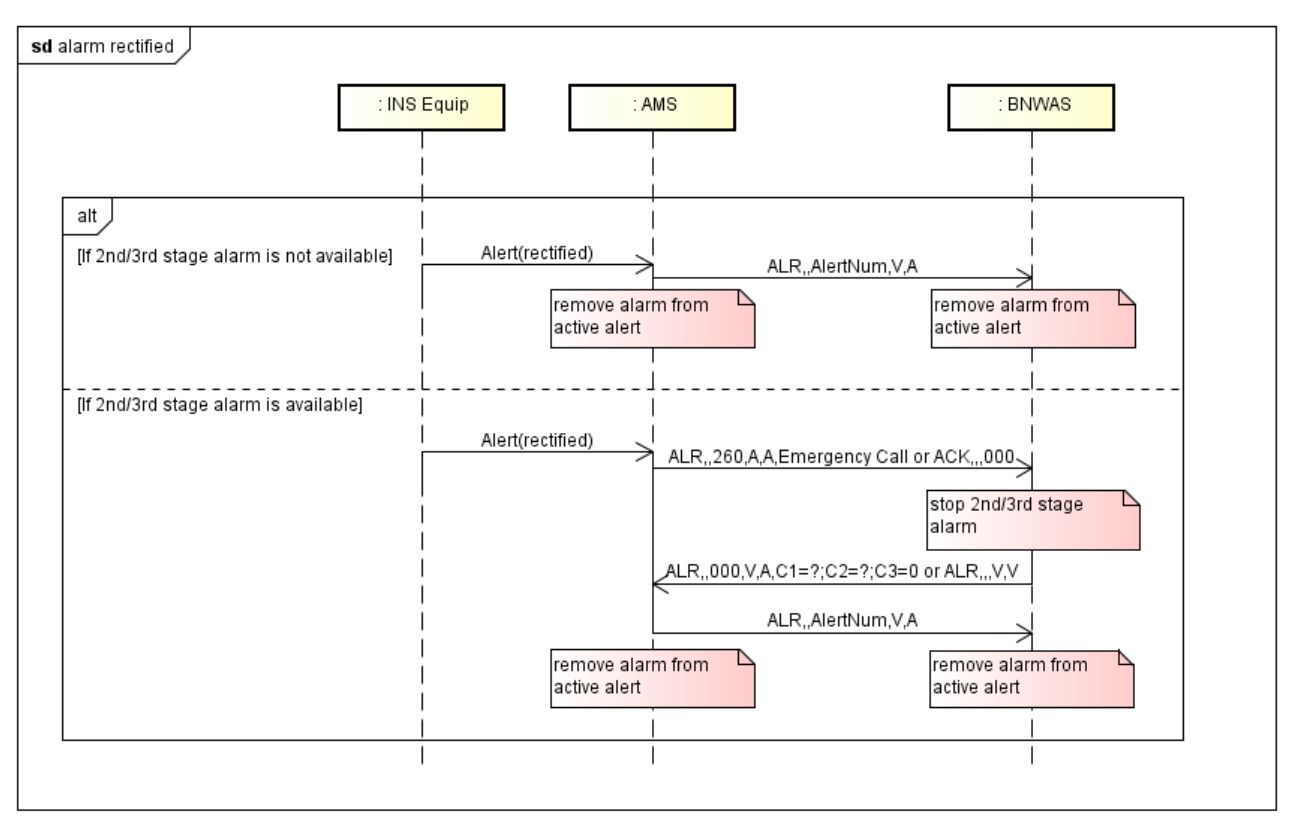

powered by Astah<mark>a</mark>s

## **6.9.3** Sentences

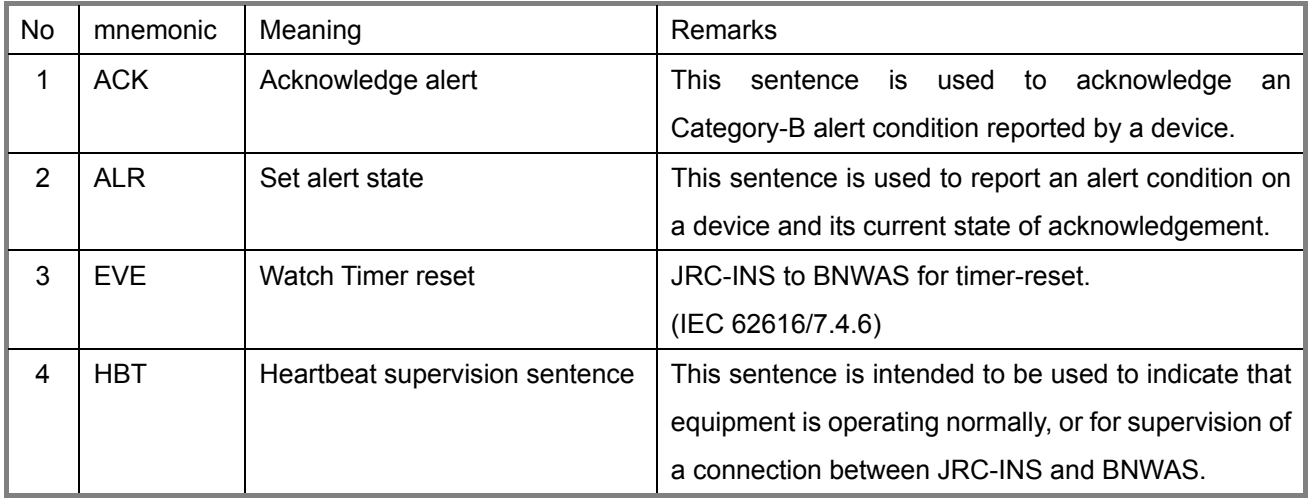

#### **6.9.3.1 Talker ID**

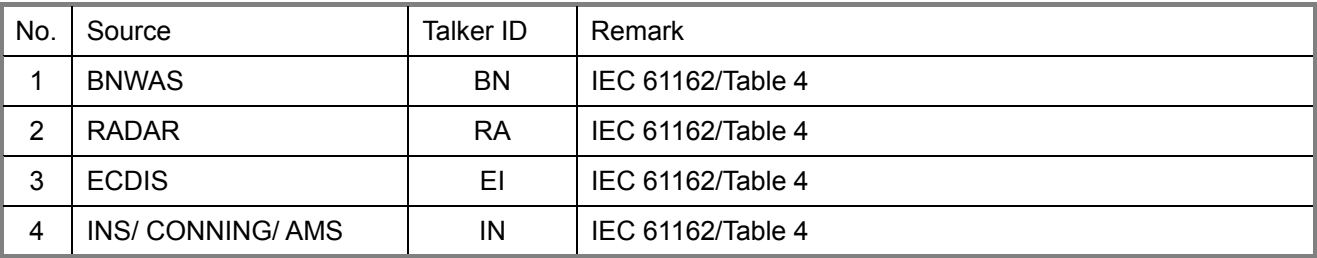

## **6.9.3.2 ACK sentence**

\$INALR,xxx\*hh<CR><LF> (INS -> BMWAS)

\$BNALR,xxx\*hh<CR><LF> (BNWAS -> INS)

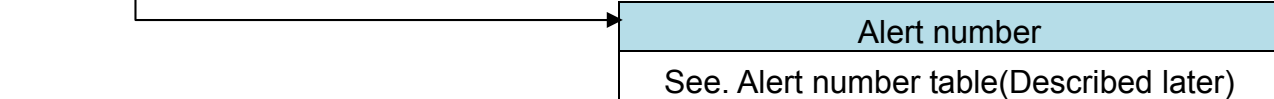

#### ACK - Acknowledge alarm

Acknowledge device alarm. This sentence is used to acknowledge an alarm condition reported by a device.

\$--ACK, xxx\*hh<CR><LF>

Unique alarm number (identifier) at alarm source

#### **6.9.3.3 ALR sentence**

Transmit : interval from 1sec to 15sec for BNWAS, from 1 sec to 3 sec for AMS.

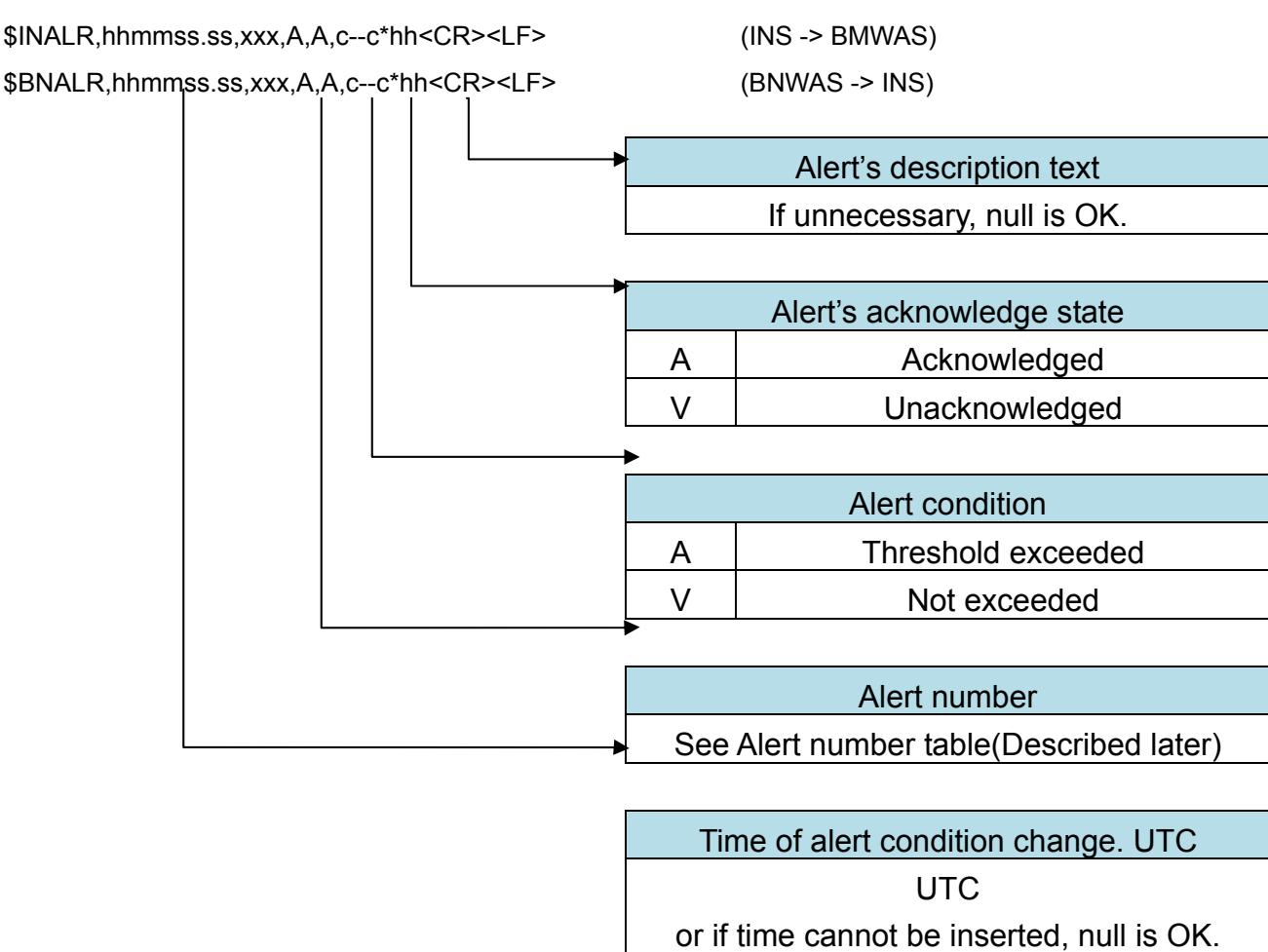

#### ALR - Set alarm state

Local alarm condition and status. This sentence is used to report an alarm condition on a device and its current state of acknowledgement.

\$--ALR, hhmmss.ss, xxx, A, A, c--c\*hh<CR><LF>

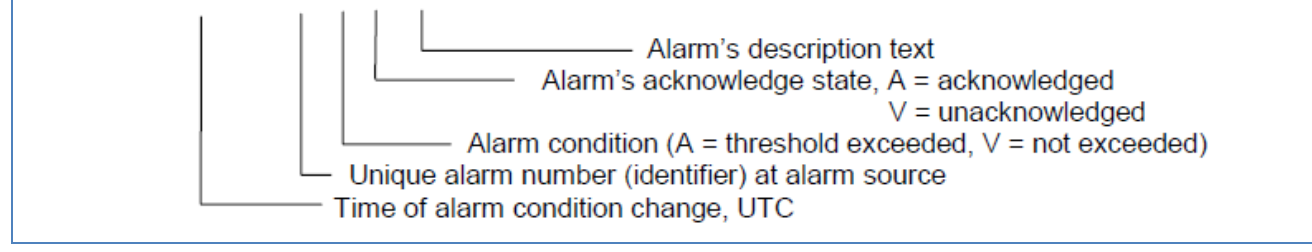

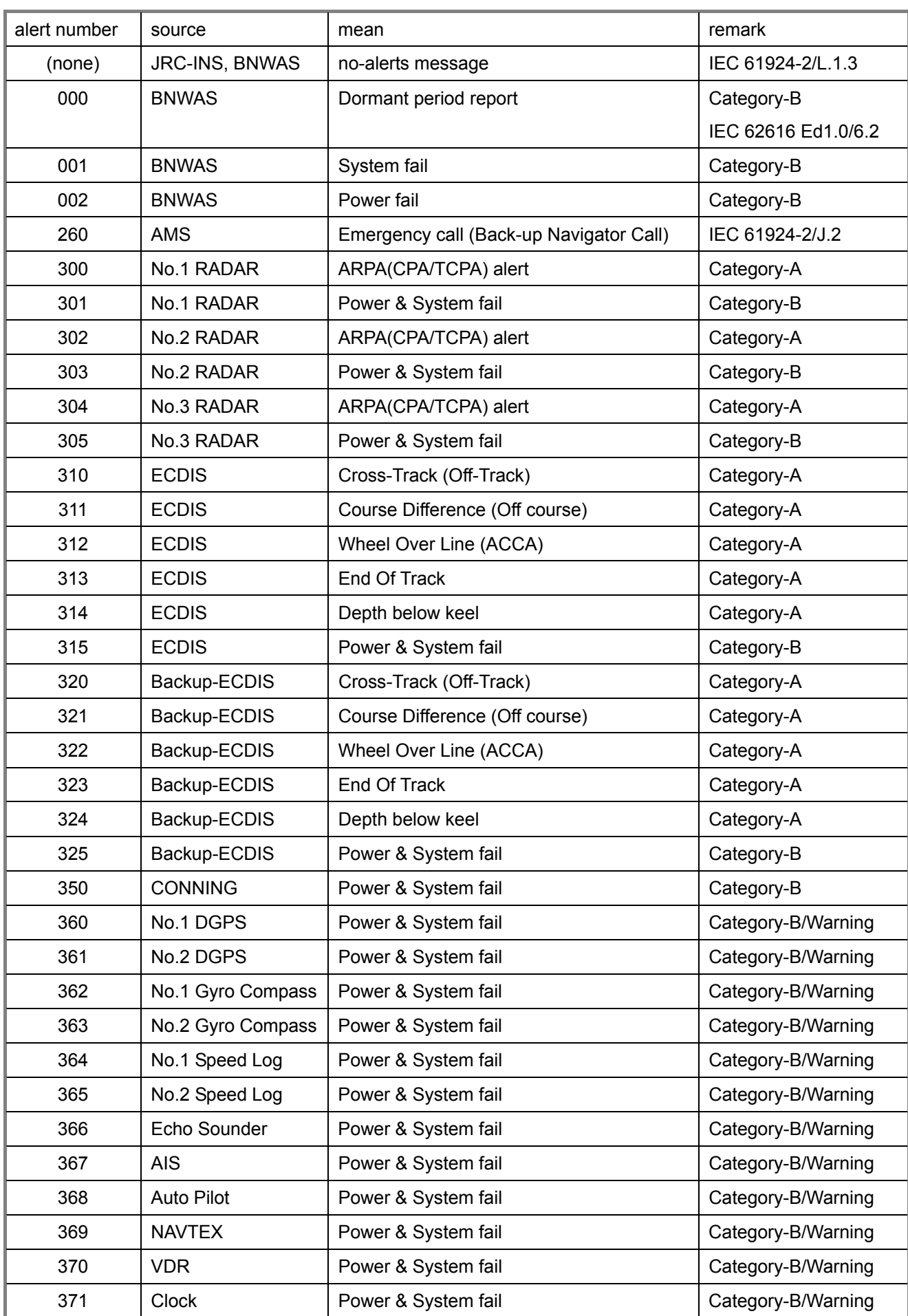

## **Alert number (sample)**

#### 6. Appendix > 6.9 Specification of alert communication with BNWAS

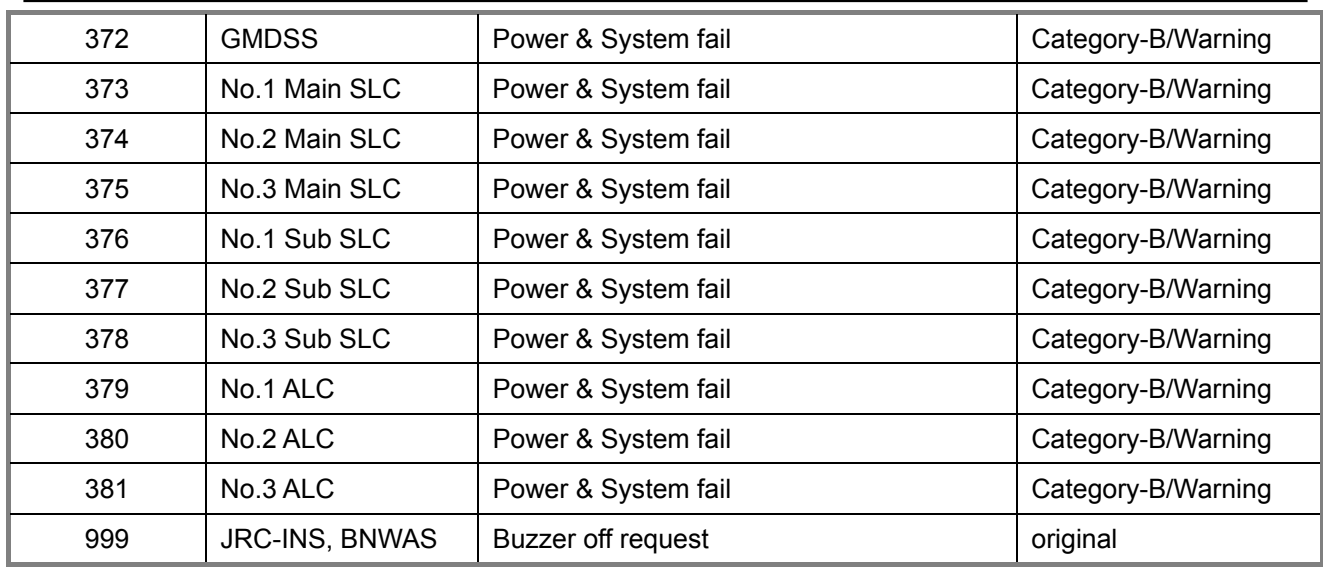

#### **6.9.3.4 No-alert message**

When there is no alarm, this message will be sent from BNWAS or INS to the another.

\$INALR,,,V,V,\*hh<CR><LF> (INS -> BNWAS) \$BNALR,,,V,V,\*hh<CR><LF> (BNWAS -> INS)

Note) see IEC 61924-2/L1.3

#### **6.9.3.5 Back-up navigator call**

For Back-up navigator call, emergency message sentence will be sent from AMS to BNWAS:

\$INALR,,260,A,V,Emergency Call\*hh<CR><LF>

For removing Back up navigator call:

\$INALR,,260,A,A,Emergency Call\*hh<CR><LF>

Note) see IEC 61924-2/J.2

## **6.9.3.6 Buzzer off request**

For request buzzer off, this message will be used.

Transmit : 1 time

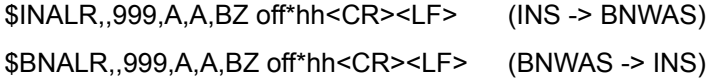

## **6.9.3.7 Dormant period report**

The ALR sentence is used for dormant period report from BNWAS to AMS.

\$BNALR, hhmmss.ss, 000, A, A, c1;c2;c3\*hh<CR><LF>

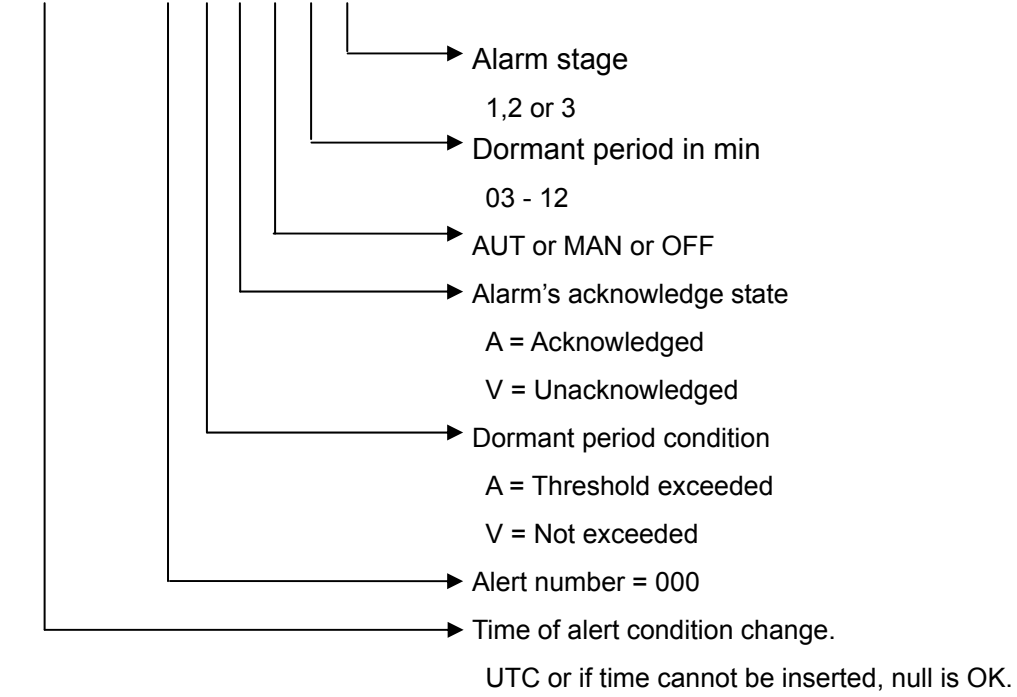

Example:

\$BNALR,,000,A,V,C1=AUT;C2=03;C3=1\*hh<CR><LF>

The alarm message shall be sent with any change of the BNWAS settings for mode or dormant period, and with any activated and reset alarm.

2nd and 3rd alarm should be acknowledged by "\$INACK,,000\*hh<CR>LF>" from AMS.

Note) see IEC 62616 Ed1.0/6.2

#### **6.9.3.8 EVE sentence**

For reset of the Watch Timer, EVE sentence will be sent from individual equipment in INS except ALC to BNWAS.

Transmit : minimum interval is 1 sec per equipment.

\$EIEVE,,BNWAS,Operator activity\*hh<CR><LF> (ECDIS -> BNWAS)

\$RAEVE,,BNWAS,Operator activity\*hh<CR><LF> (RADAR -> BNWAS)

\$INEVE,,BNWAS,Operator activity\*hh<CR><LF> (CONNING/AMS -> BNWAS)

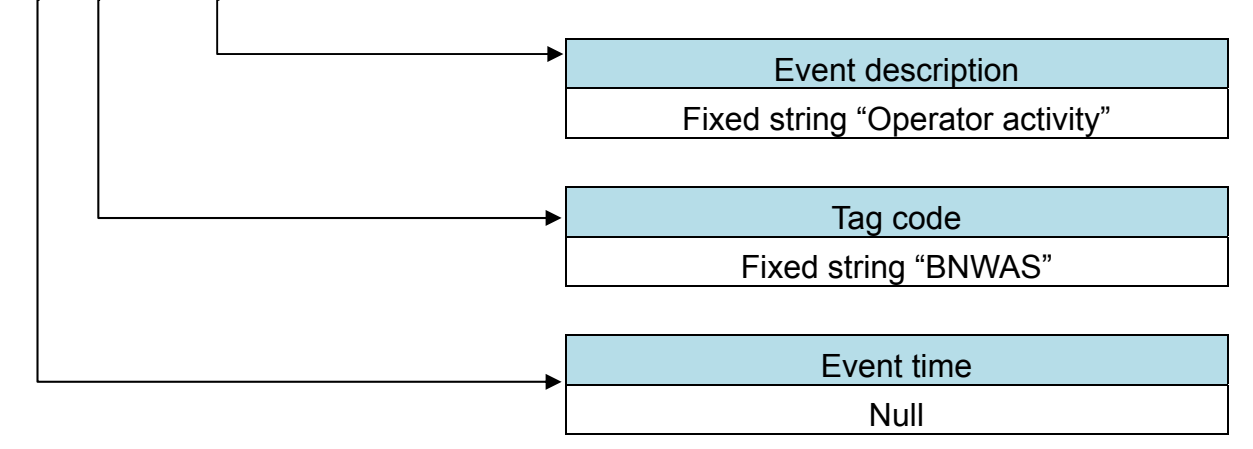

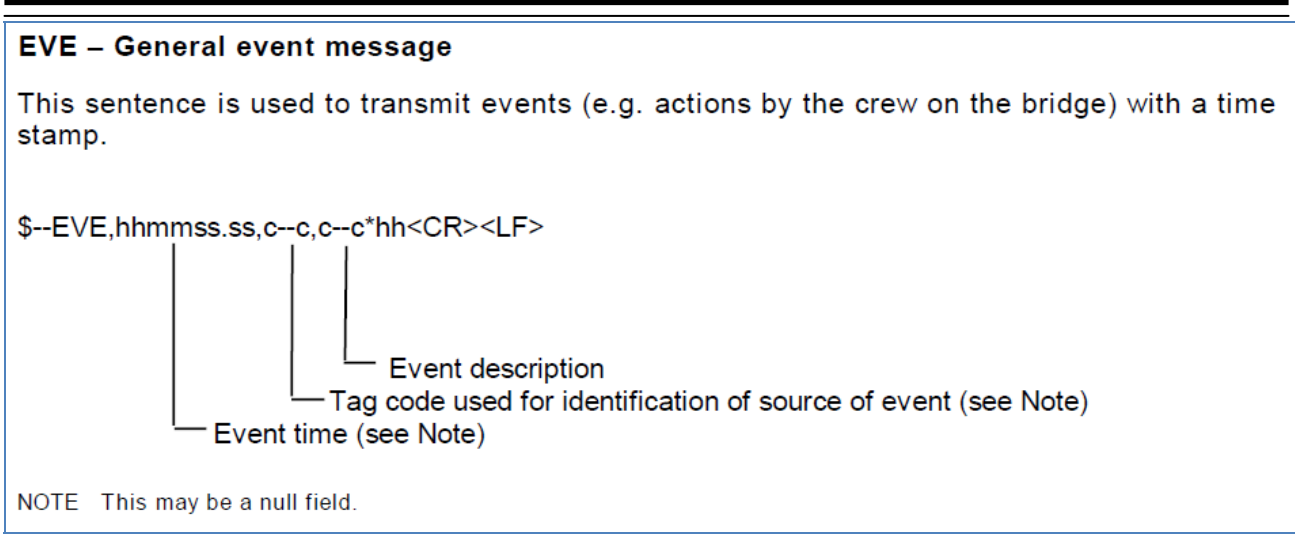

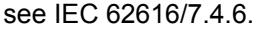

NOTE The sentence EVE (General event message) is designed to transmit actions by the crew on the bridge. The tag code field should be set as "BNWAS" and the event description field should be set as "Operator activity". Example \$RAEVE,,BNWAS,Operator activity\*hh<CR><LF>

#### **6.9.3.9 HBT sentence**

This sentence is intended to be used for supervision of a connection between AMS and BNWAS.

Transmit : interval from 1 sec to 3 sec.

\$INHBT,x.x,A,x\*hh<CR><LF> (INS -> BNWAS)

\$BNHBT,x.x,A,x\*hh<CR><LF> (BNWAS -> INS) Sequential sentence identifier Changing sentence counter. Number from 0 to 9. Equipment status A I Fix Configured repeat interval 1.0 Fix

The sentence is transmitted at regular intervals specified in the corresponding equipment standard. The repeat interval may be used by the receiving unit to set the time-out value for the connection supervision.  $$--HBT.x.x.A.x*hh$ 

> Sequential sentence identifier (see Note 3) Equipment status (see Note 2) Configured repeat interval (see Note 1)

NOTE 1 Configured autonomous repeat interval in seconds. This field should be set to NULL in response to a query if this feature is supported.

NOTE 2 Equipment in normal operation  $A = yes, V = no$ 

This field can be used can be used to indicate the current equipment status. This could be the result of an built-in integrity testing function.

NOTE 3 The sequential sentence identifier provides a message identification number from 0 to 9 that is sequentially assigned and is incremented for each new sentence. The count resets to 0 after 9 is used.

# 6.10 **Troubleshooting**

When this equipment does not operate correctly, check the following points before asking for repairs.

Consult with your nearest subsidiary company, branch office, or sales office if the problem does not get solved even after checking and correcting these points, or if there are any abnormally locations other than the following items.

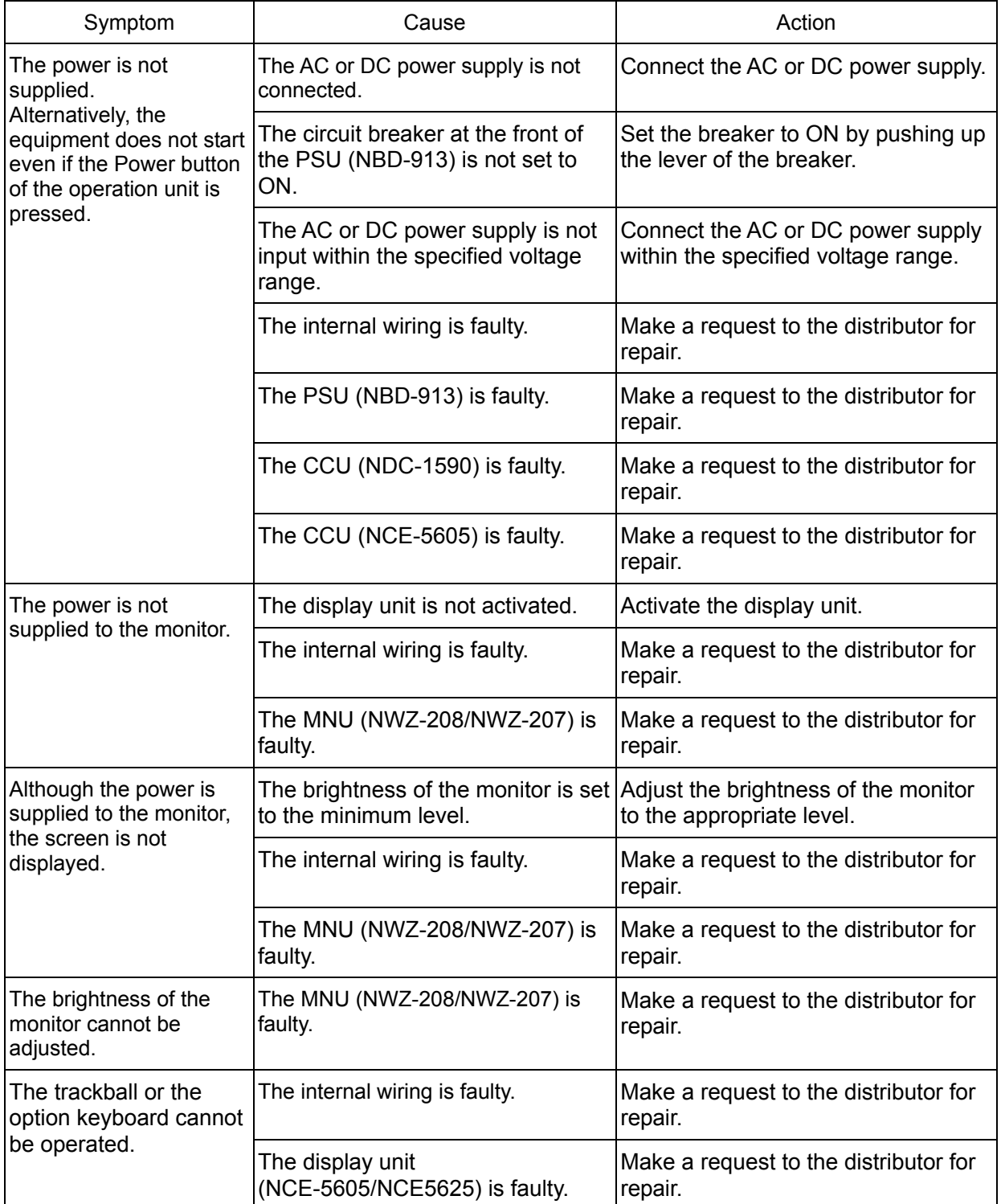

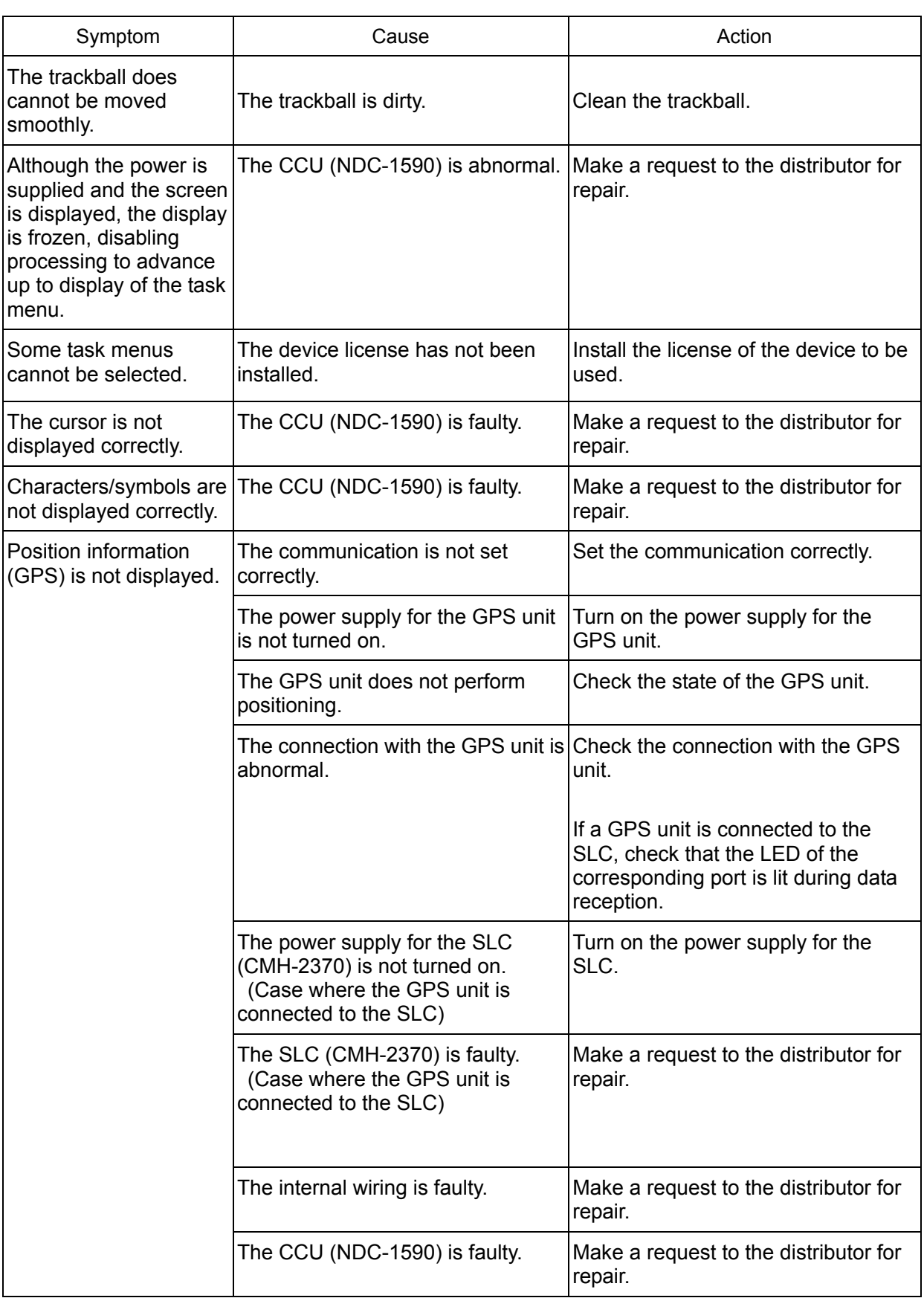

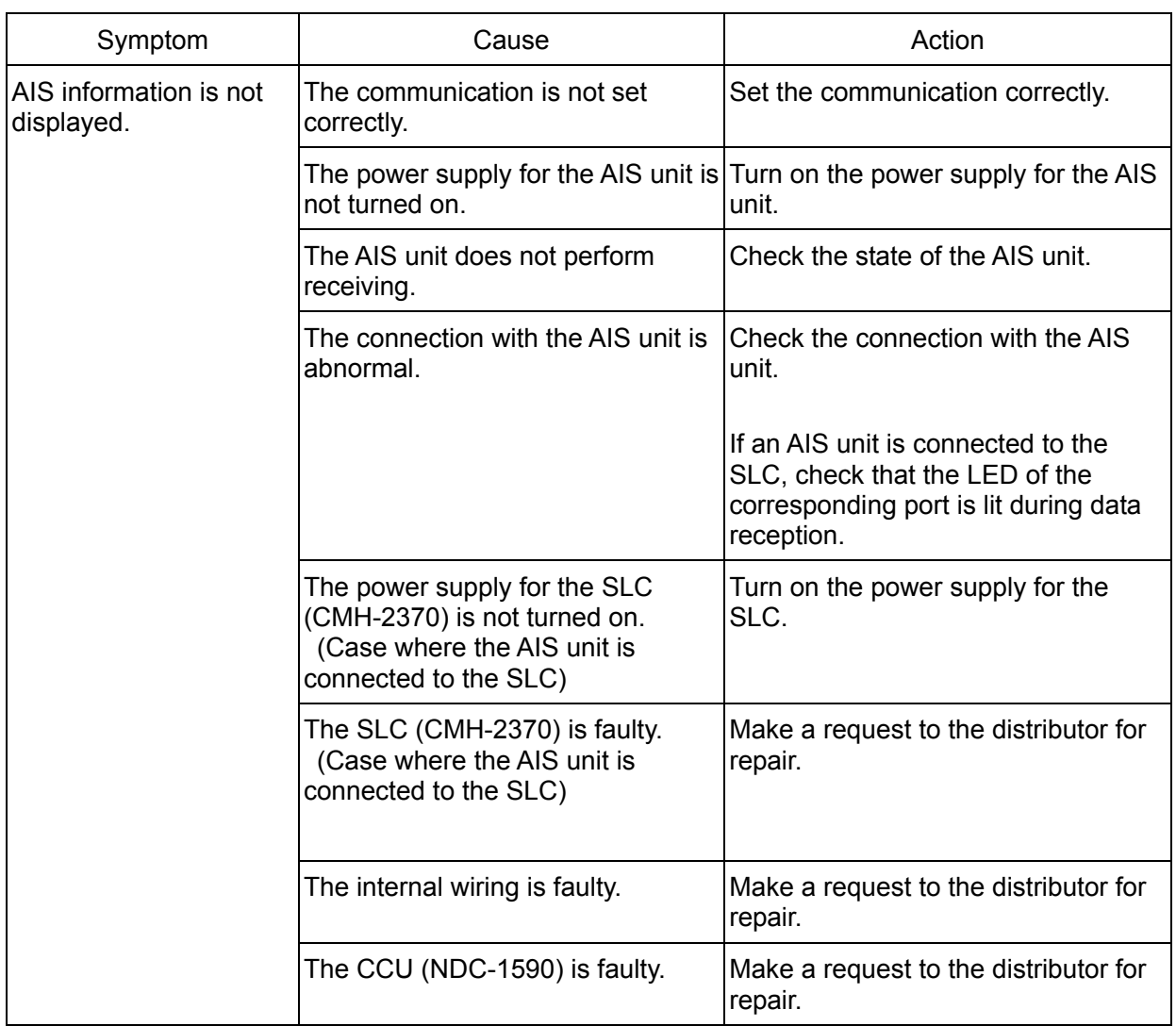

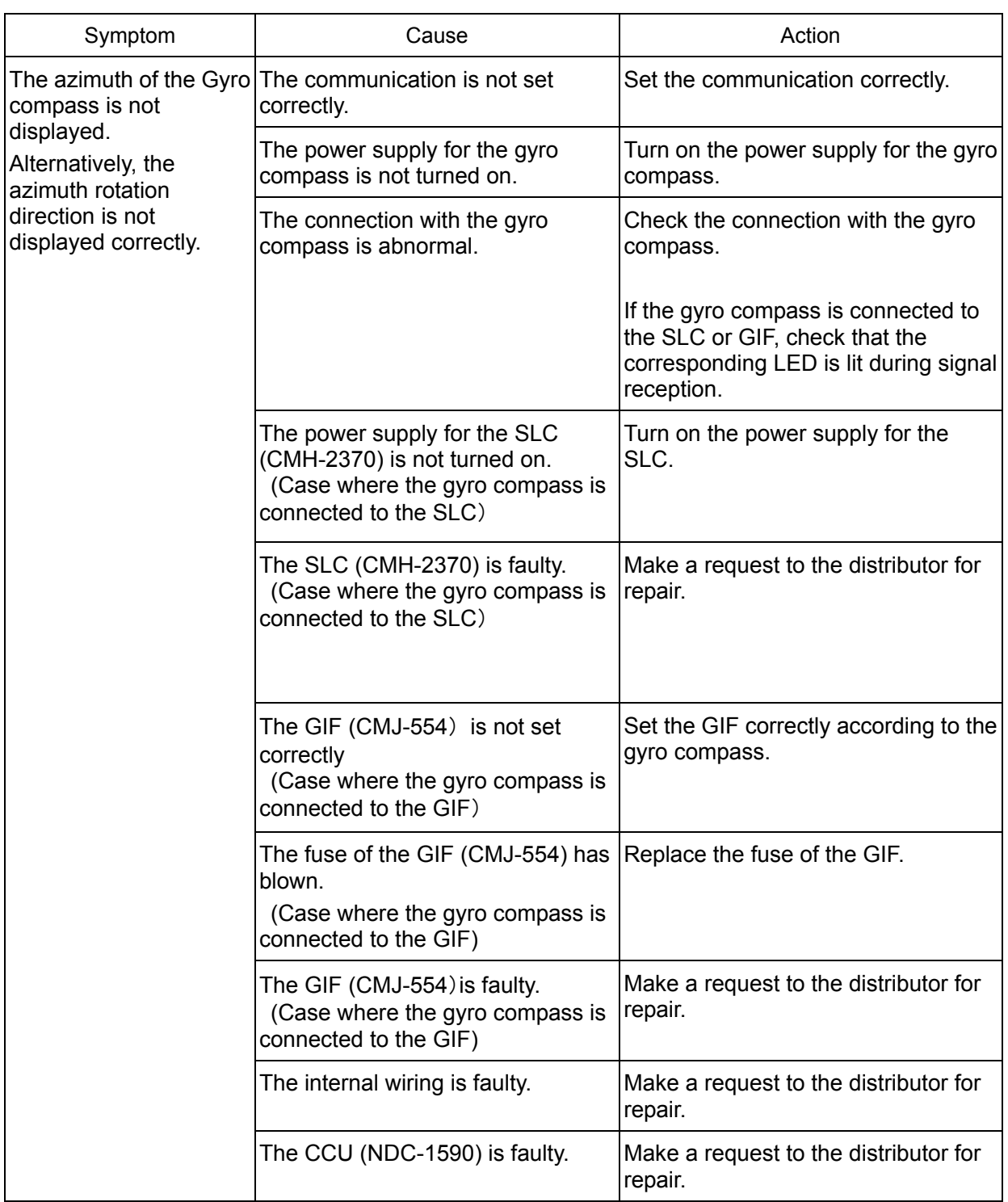

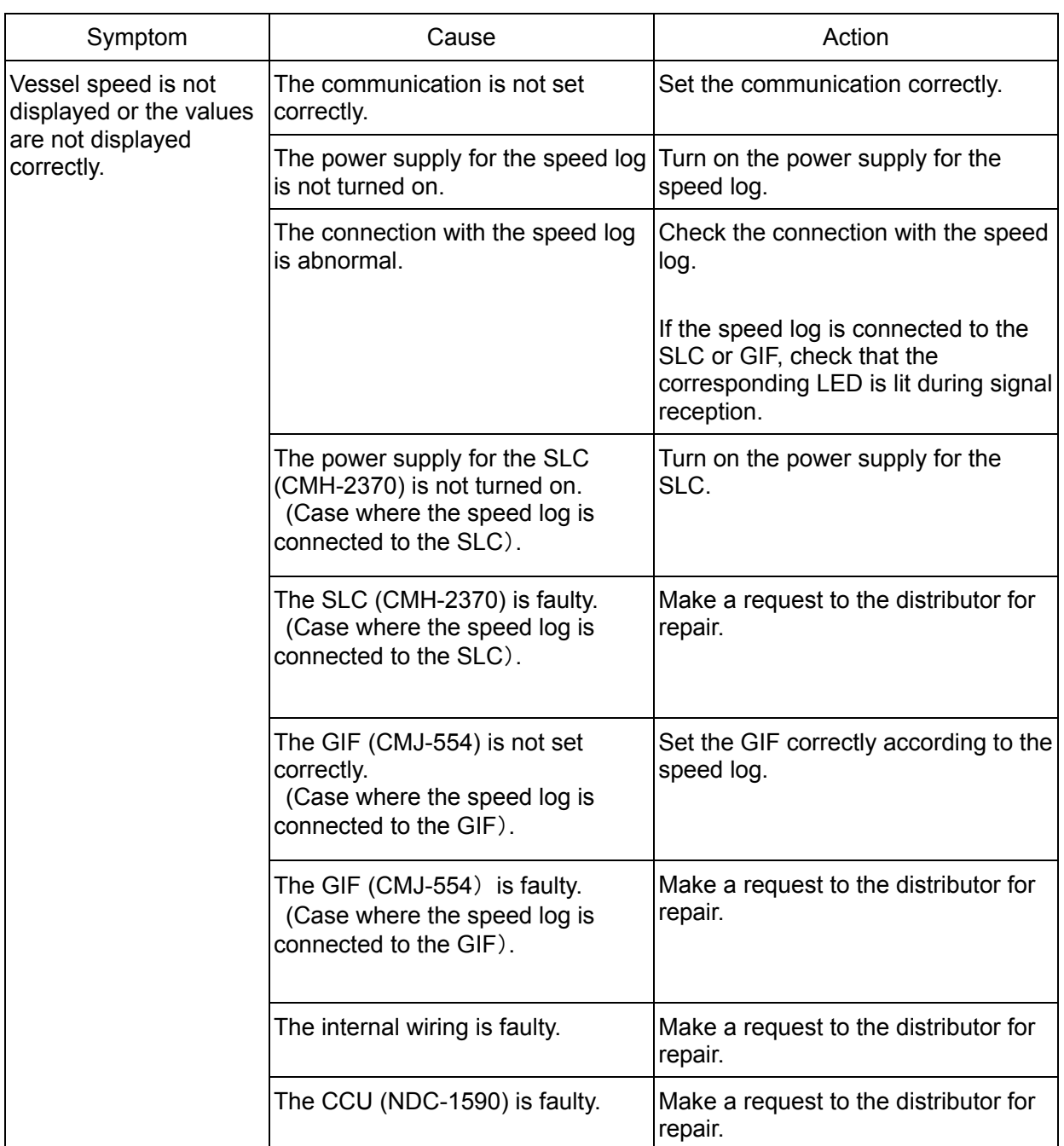

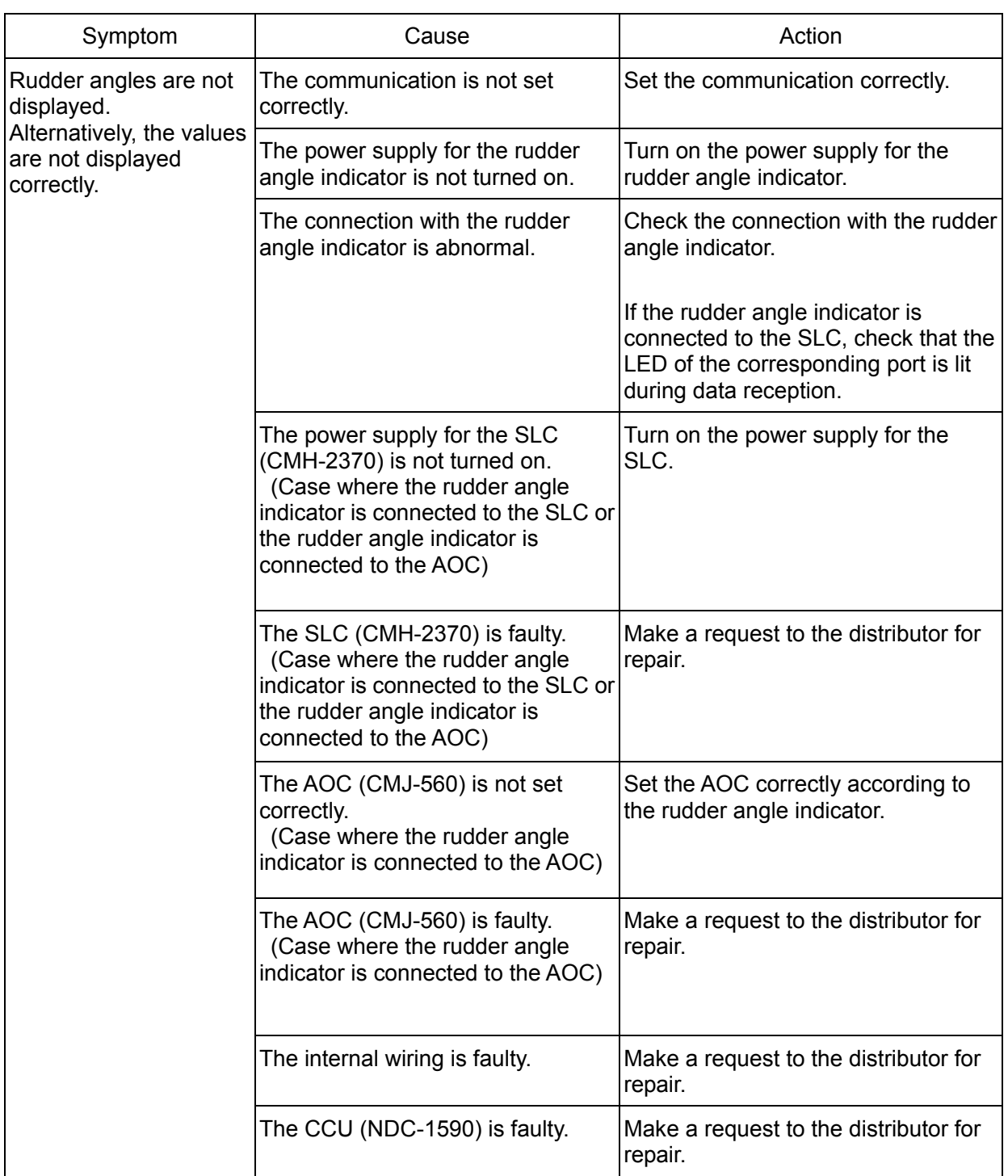

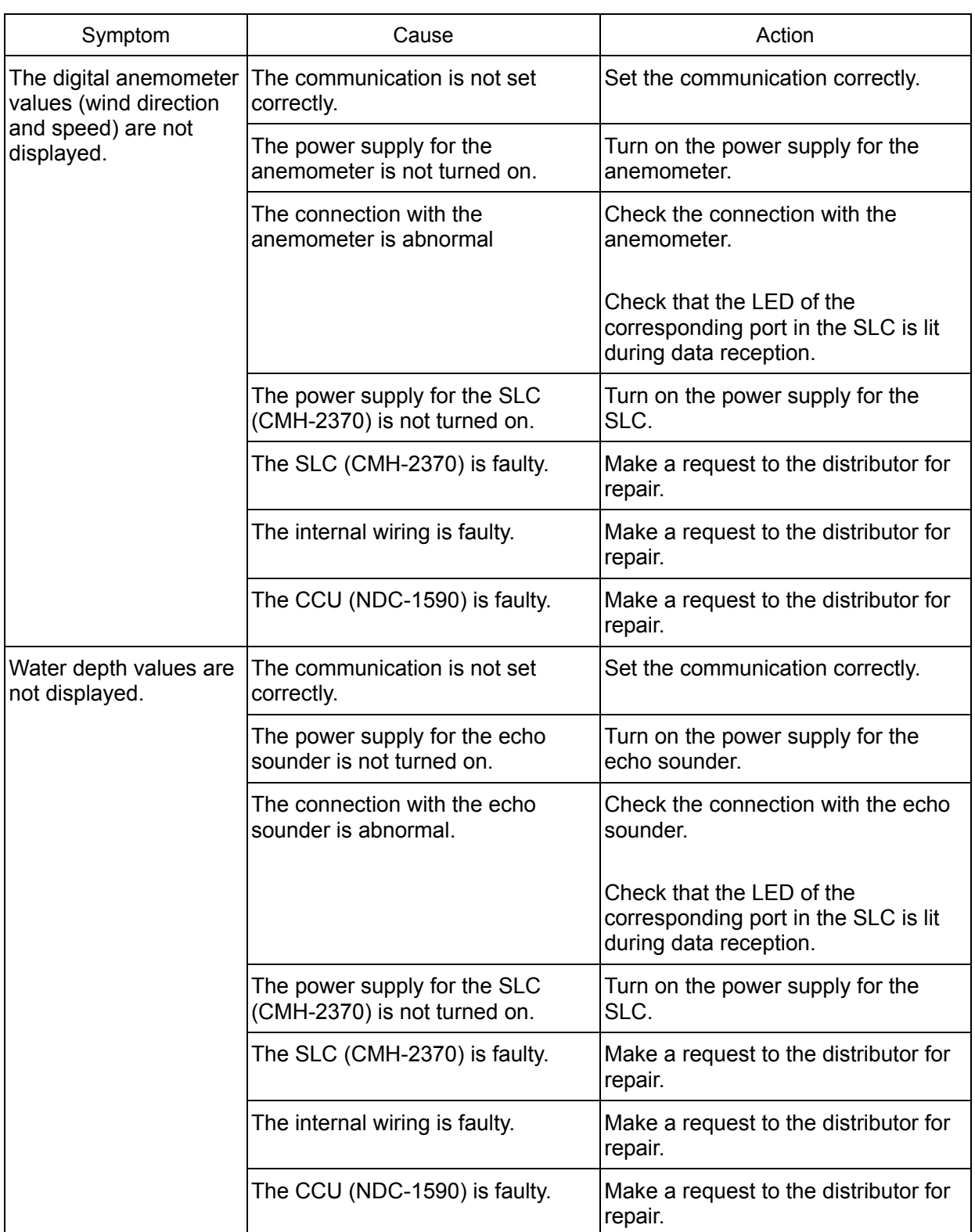

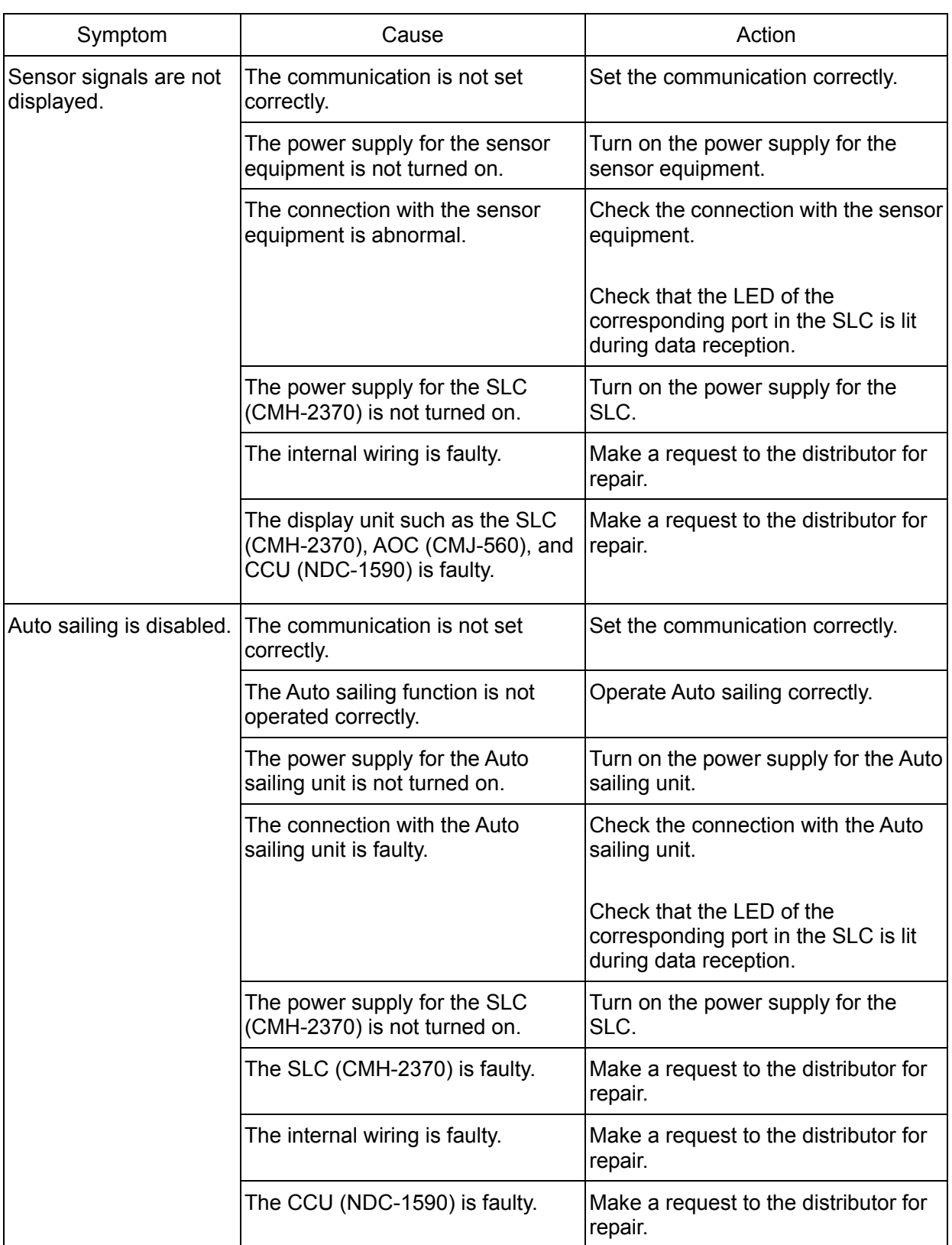

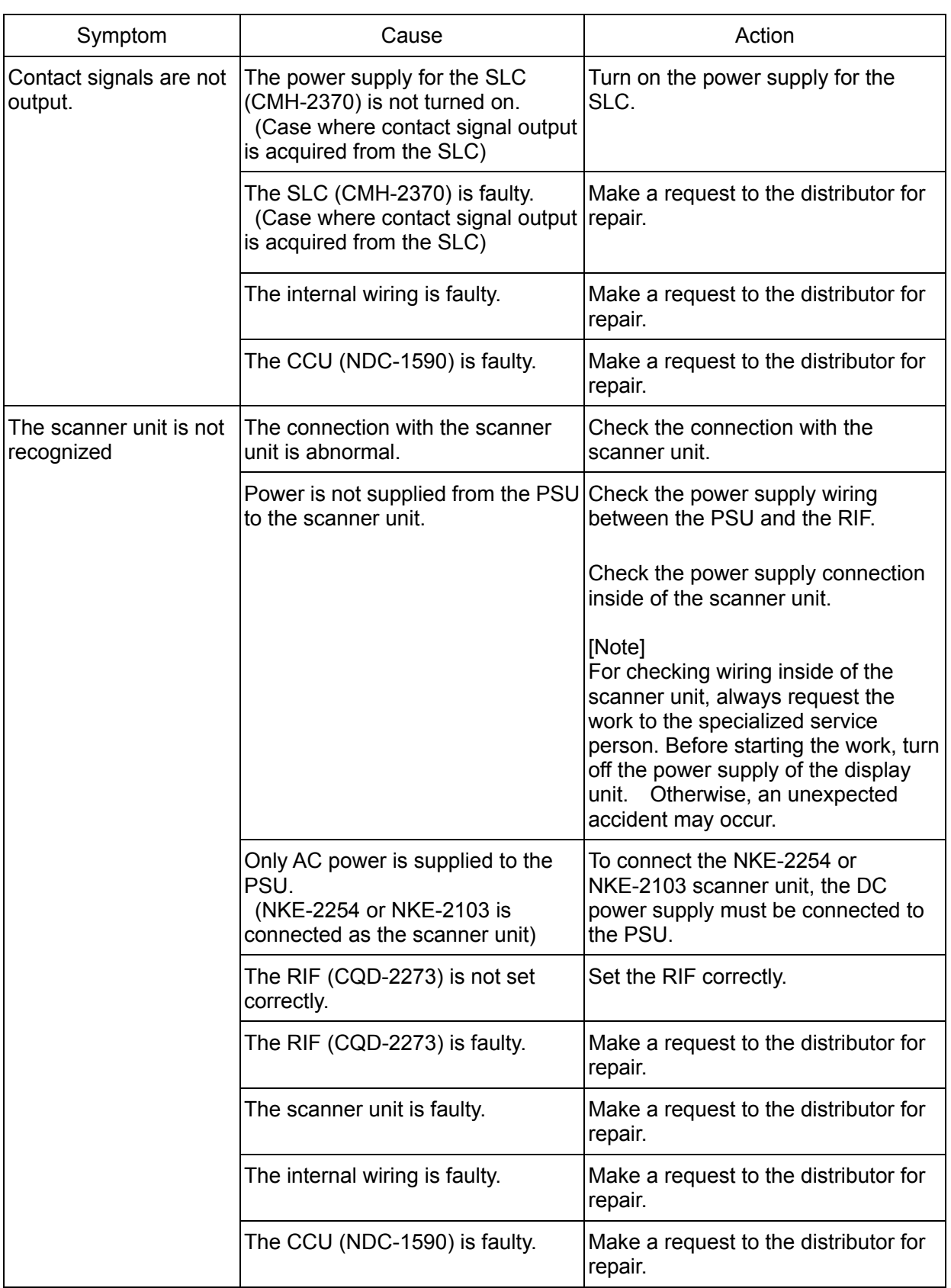

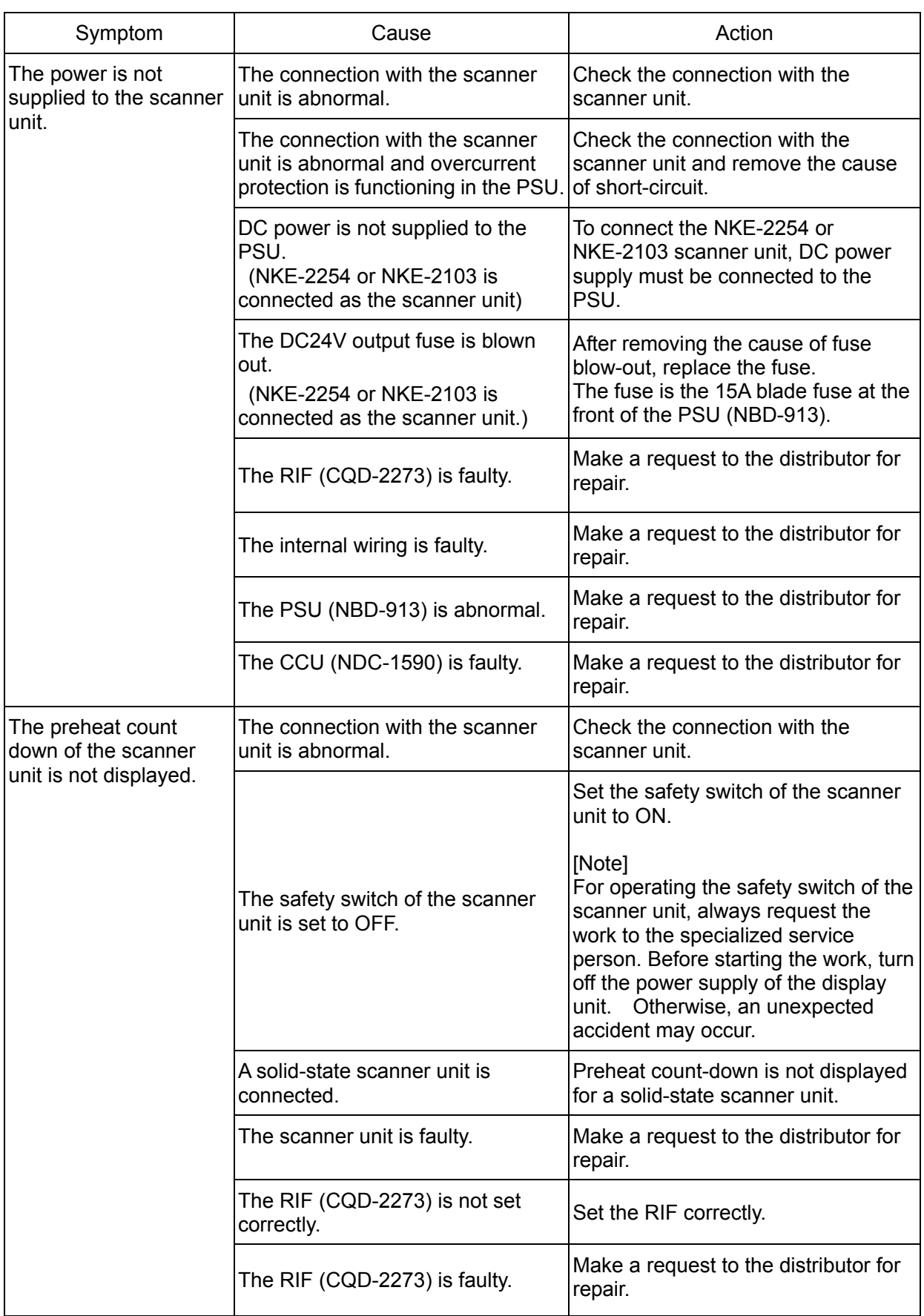

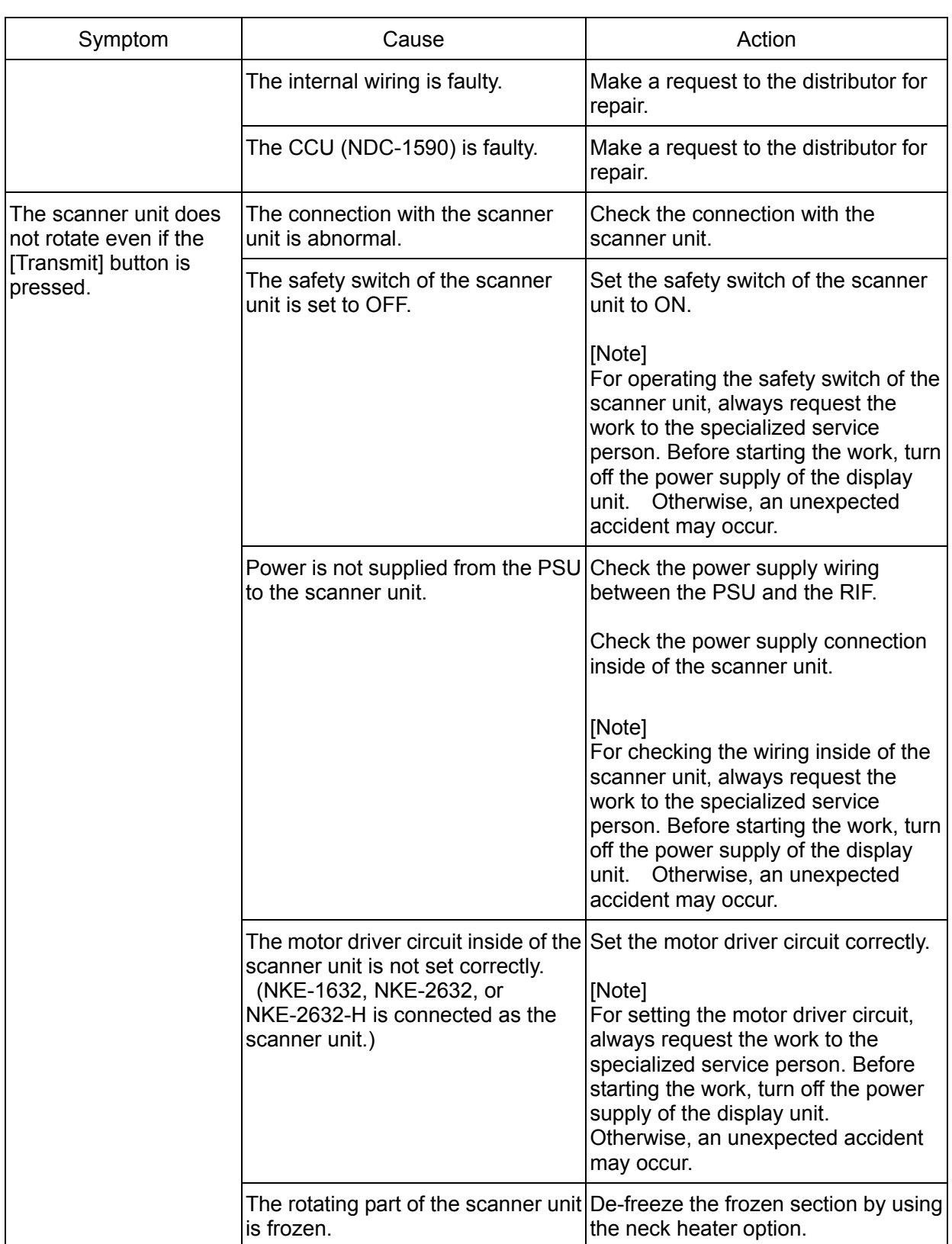

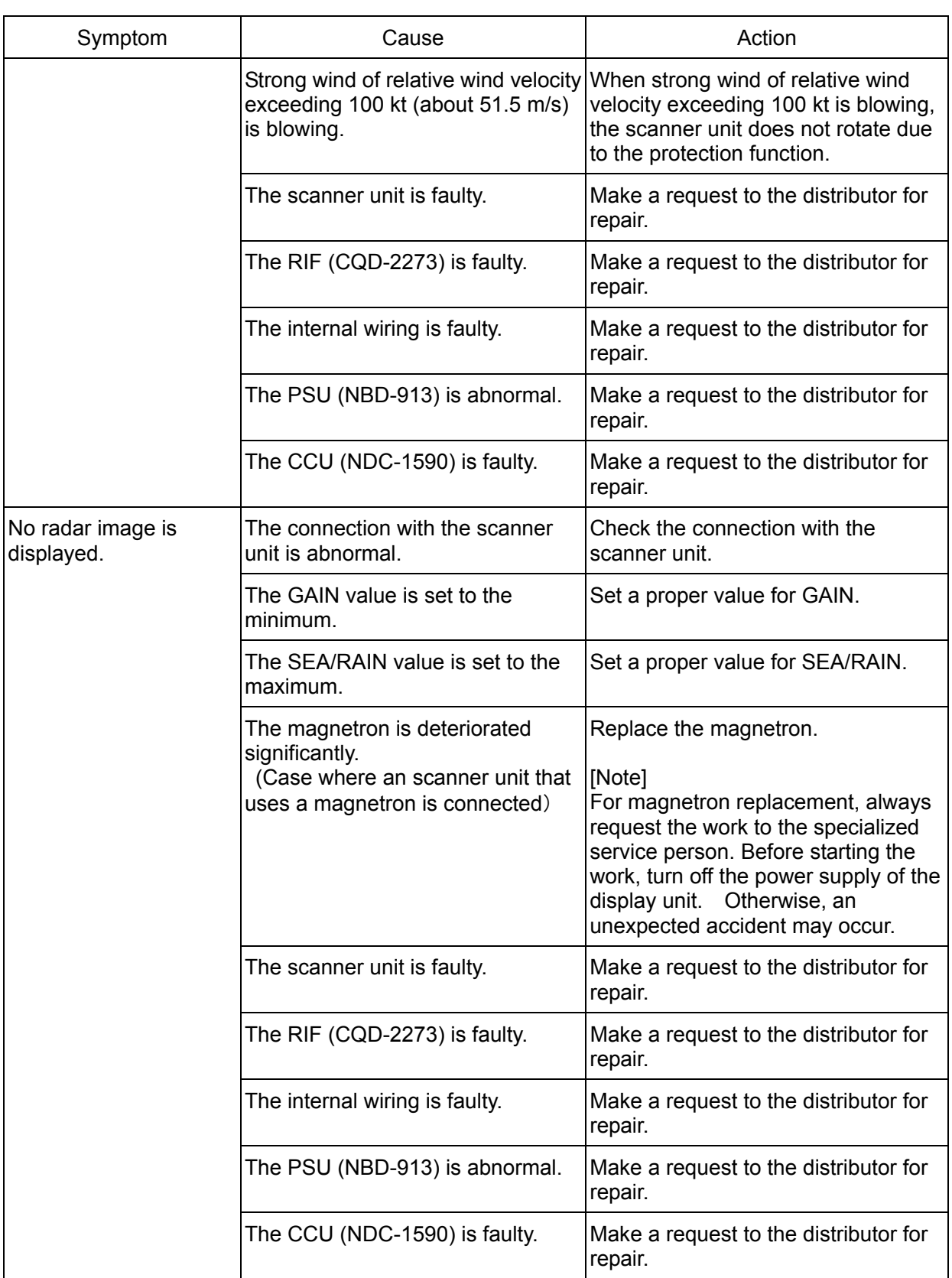

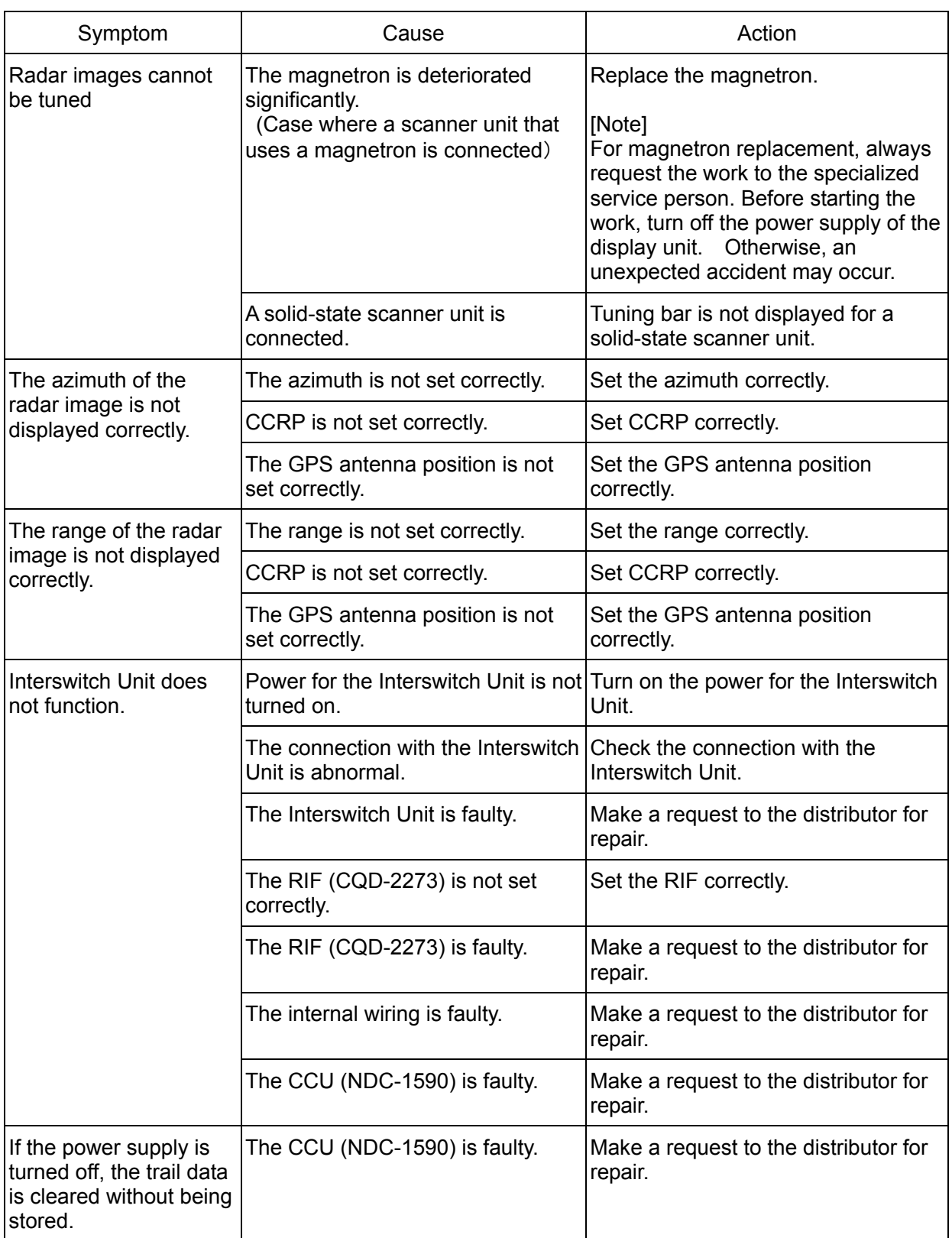

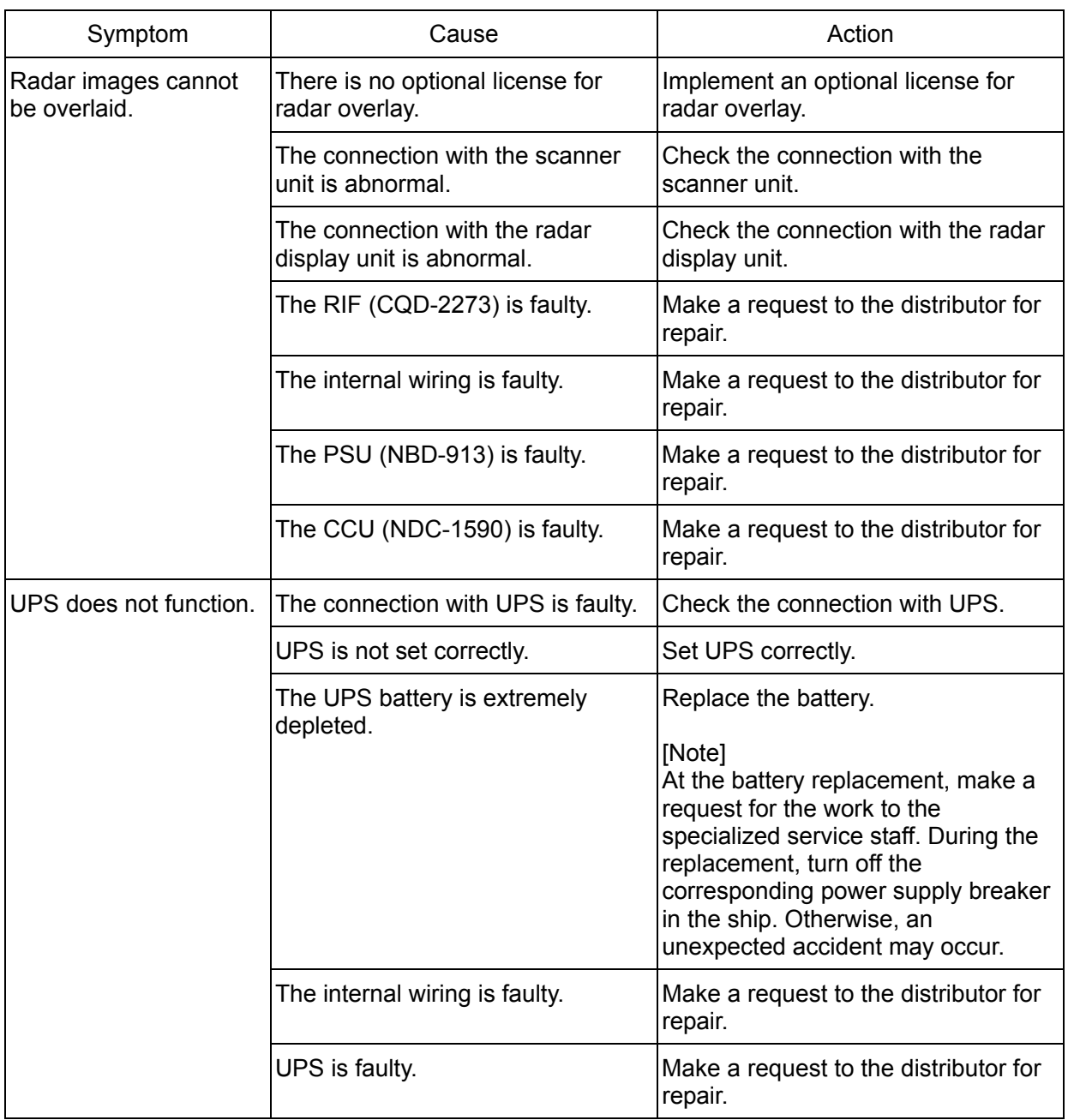

*For further information,contact:*

Iapan Radio Co., Ltd. **JRC**  $Sinee 1915$ 

Marine Service Department +81-3-3492-1305 Telephone : +81-3-3779-1420 Facsimile : tmsc@jrc.co.jp e-mail : SEATTLE BranchTelephone : -Facsimile : e-mail : +1-206-654-5644 +1-206-654-7030 marineservice@jrcamerica.com URL http://www.jrc.co.jp

## **ALPHATRON**

## **Alphatron Marine BV**

01ETM ISO 9001, ISO 14001 Certified Alphatron Marine Systems Pte Ltd Telephone : +65 6863 0335 Facsimile : +65 6863 3305 e-mail : service@alphatronmarinesystems.com Singapore Branch Alphatron Marine B.V. Telephone : +31 (0)10- 453 4000 Facsimile : +31 (0)10- 452 9214 e-mail : service@alphatronmarine.com Rotterdam (Head office) URL http://www.alphatronmarine.com

Printed in Japan **CJUL. 2015 Edition 3 JRC** 

アスベストは使用しておりません **Not use the asbestos** 

## CODE No.7ZPNA4466A